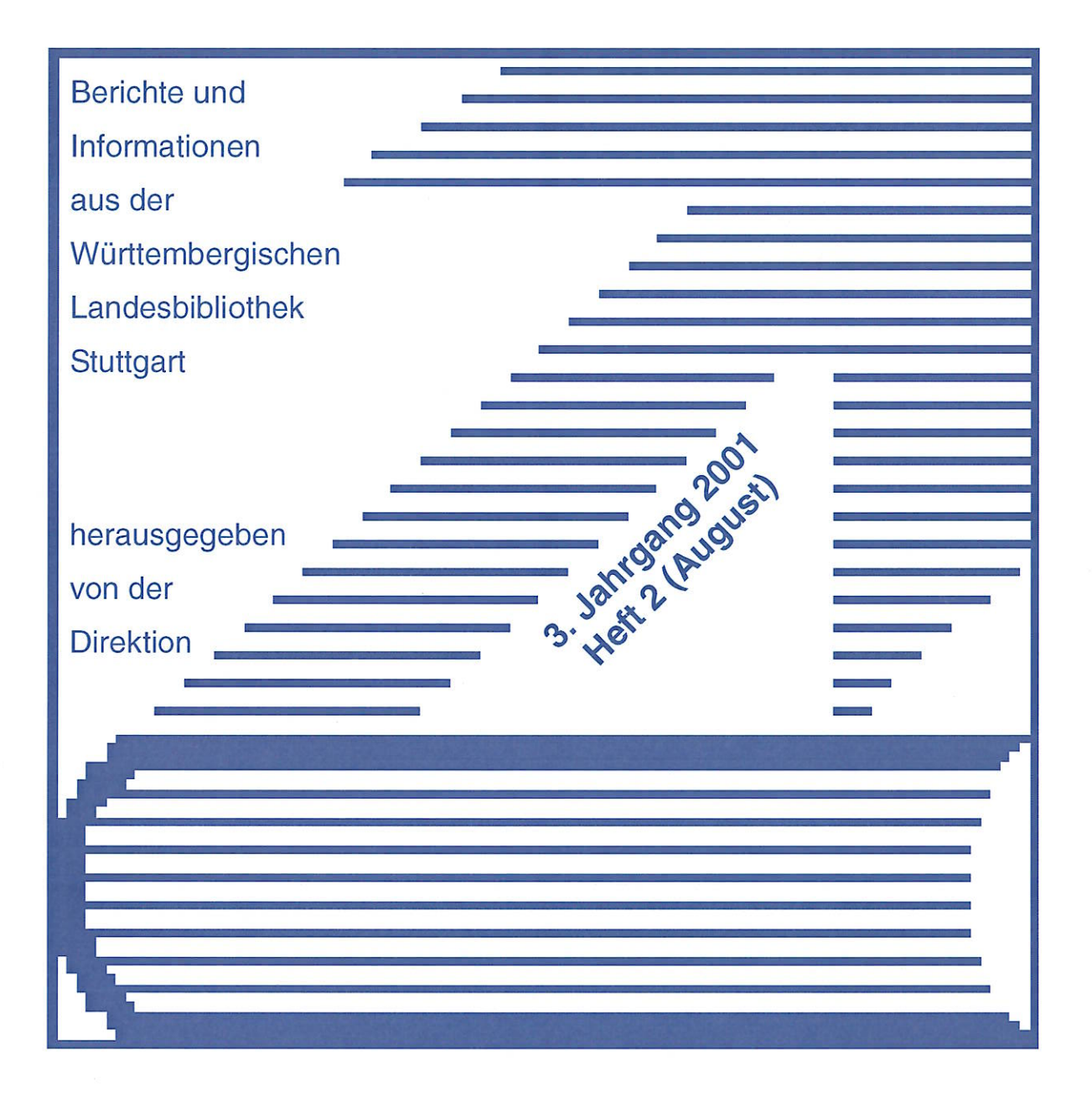

# Aus dem Inhalt:

- Die elektronische<br>Zeitschriftenbibliothek
- http://www.wlb-stuttgart.de/<br>archive/hoeld2.htm. Die Internationale Hölderlin-Bibliographie online
- DFG-Projekt<br>"Einbanddatenbank" läuft an

# WLB forum **ISSN 1615-3820**

# **Inhalt**

**The Second** 

2

12

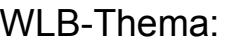

Christine Scholz: Die Elektronische Zeitschriftenbibliothek (EZB)

Andrea Weiss; Bearbeitung von elektronischen Zeitschriften in der Zeitschriftenstelle

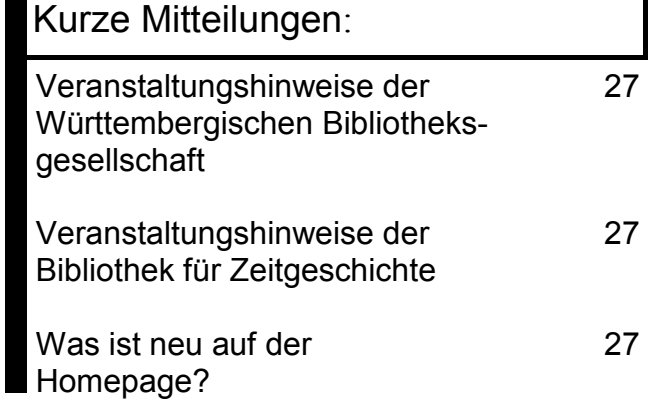

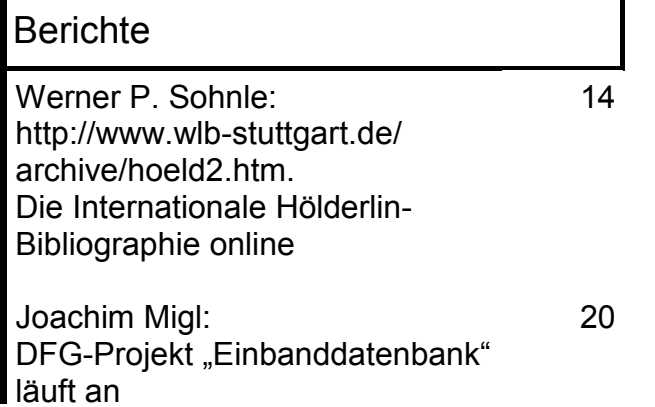

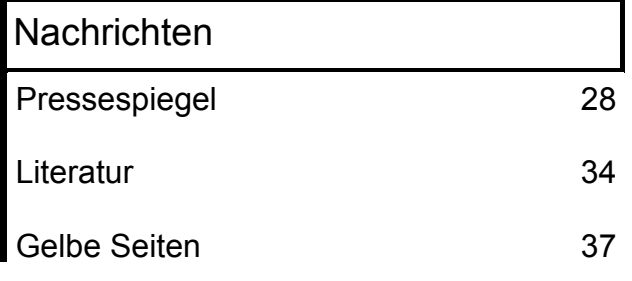

# **Christine Scholz:** Die Elektronische Zeitschriftenbibliothek (EZB)

EZB im Internet: www.bibliothek.uniregensburg.de/ezeit/ Seit nunmehr einem Jahr bietet die Württembergische Landesbibliothek ihren Nutzern elektronische Volltextzeitschriften im Internet über die Elektronische Zeitschriftenbibliothek (EZB) an. Waren zu Beginn im März 2000 noch wenige abonnierte Titel mit Nutzungsberechtigung in der EZB nachgewiesen, so sind es mittlerweile 541 Titel (Stand: Ende August 2001), für die eine Freischaltung eingetragen wurde. Mit den frei zugänglichen elektronischen Zeitschriften können derzeit 2.713 wissenschaftliche Zeitschriften im Internet als Volltext über die Landesbibliothek aufgerufen werden. Diese allein quantitativ bedeutende Anzahl und auch die zunehmende Nachfrage und Inanspruchnahme dieser Dienstleistung von unseren Nutzern sind Anlass, die EZB näher vorzustellen und einen Ausblick über weitere Perspektiven zu geben.

#### **Allgemeines**

Die EZB entstand 1997 im Rahmen eines Projektes an der Universitätsbibliothek Regensburg in Kooperation mit der Bibliothek der Technischen Universität München. Nach Ablauf der zweijährigen Projektzeit führt die Universitätsbibliothek Regensburg die EZB weiter und übernimmt die EDVtechnische Betreuung. Zur Zeit wird sie im Rahmen eines Projektes der Deutschen Forschungsgemeinschaft weiter ausgebaut. Geplant ist, diesen Dienst um neue benutzerorientierte Funktionen zu erweitern. Inzwischen nutzen 154 Bibliotheken und Forschungseinrichtungen diesen Nutzerservice im Routinebetrieb.

Elektronische Zeitschriften, die derzeit in der EZB angezeigt werden, müssen zwei Kriterien erfüllen:

- Wissenschaftliche Ausrichtung der Zeitschrift und
- Beiträge müssen im Volltext zur Verfügung stehen.

Als Volltextzeitschrift gilt eine Zeitschrift, wenn mindestens 50% aller Artikel im Volltext zur Verfügung stehen. Es gibt Überlegungen, das Angebot der EZB um populärwissenschaftliche Zeitschriften und Zeitschriften, die nur ein Inhaltsverzeichnis und/oder Abstracts haben, zu erweitern. Diese Zeitschriften sollen in eigenen Kategorien erfasst und nur auf Wunsch der Nutzer angezeigt werden.

Die EZB umfasst derzeit 9.890 Titel aus allen Fachgebieten. Die Mehrzahl betrifft Titel, die elektronische Parallelausgaben von Printmedien sind (qut 10% der Titel sind reine Online-Ausgaben). 2.177 Zeitschriften sind im Volltext (kosten-)frei verfügbar.

Alle Zeitschriften werden verlags- und anbieterübergreifend in einer Datenbank nachgewiesen und über eine einheitliche Oberfläche in strukturierter Form zugänglich gemacht. Die Zeitschriften selbst sind nicht in Regensburg gespeichert, sondern werden von den Verlagen bzw. Anbietern im Internet verteilt auf den entsprechenden Servern vorgehalten. Durch die kooperative Organisation (Sammlung, Nachweis und Pflege der Daten) soll die rasche Entwicklung in diesem Markt weitgehend arbeitsteilig nachvollzogen werden und damit ein umfangreicher, ständig aktueller Titelbestand angeboten werden. Dies bedeutet, dass erforderliche Korrekturen und Änderungen im Angebot der Zeitschriften in der EZB angepasst werden müssen. Ein häufiges Beispiel hierfür ist, wenn eine (bisher) kostenfreie Internetversion einer Zeitschrift nun nur noch für Abonnenten der gedruckten Ausgabe zugänglich wird.

Die Eingabe und Pflege der Daten erfolgt über ein WWW-Interface zur Datenbank, wobei nur die Administratoren der jeweiligen Einrichtungen eine schreibende Zugriffsberechtigung erhalten. Der Datenbestand wird in einer relationalen Datenbank gehalten.

#### **Funktionen**

#### *Zeitschriftenlisten*

Die Zeitschriften werden nach Fächern geordnet in einer strukturierten Gesamtübersicht angezeigt **(Abb. 1)**. Aus der Übersicht ist zu entnehmen, wie viele Titel für jedes einzelne Fach zur Verfügung stehen. Insgesamt sind die elektronischen Zeitschriften 38 Fächern zugeordnet.

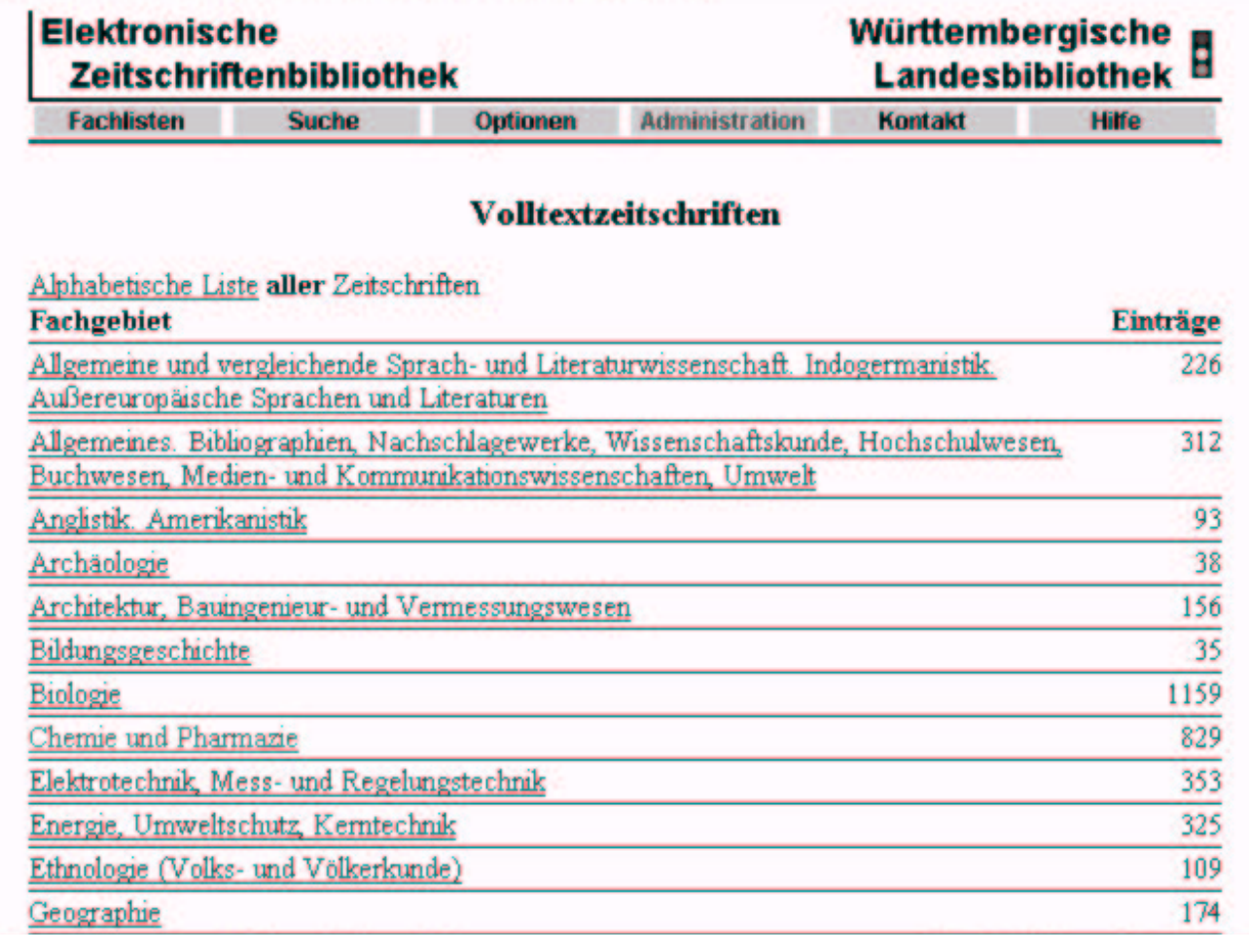

**Abb. 1**: Ausschnitt aus der Gesamtübersicht über alle Volltextzeitschriften der Württembergischen Landesbibliothek

Nach Auswahl einer Fachgruppe bekommt der Nutzer in einer alphabetischen Liste alle zugehörigen elektronischen Zeitschriften für das jeweilige Fachgebiet angezeigt **(Abb. 2)**. Diese Fachlisten werden für jedes Fachgebiet und jede Bibliothek aktuell aus der Datenbank "on-the-fly" erzeugt.

#### *Verfügbarkeit der Volltexte*

Durch Punkte in drei verschiedenen Farben wird die Verfügbarkeit der Volltexte für jede Bibliothek anzeigt:

**Grüner Punkt**: Der Volltext der Zeitschrift ist frei zugänglich.

**Gelber Punkt**: Die Zeitschrift ist bei der Landesbibliothek lizenziert und für ihre Nutzer im Intranet der Bibliothek im Volltext zugänglich.

**Roter Punkt**: Die Zeitschrift ist nicht von der Landesbibliothek abonniert und daher nicht im Volltext nutzbar. In der Regel können jedoch die Inhaltsverzeichnisse sowie häufig auch die Abstracts kostenlos eingesehen werden.

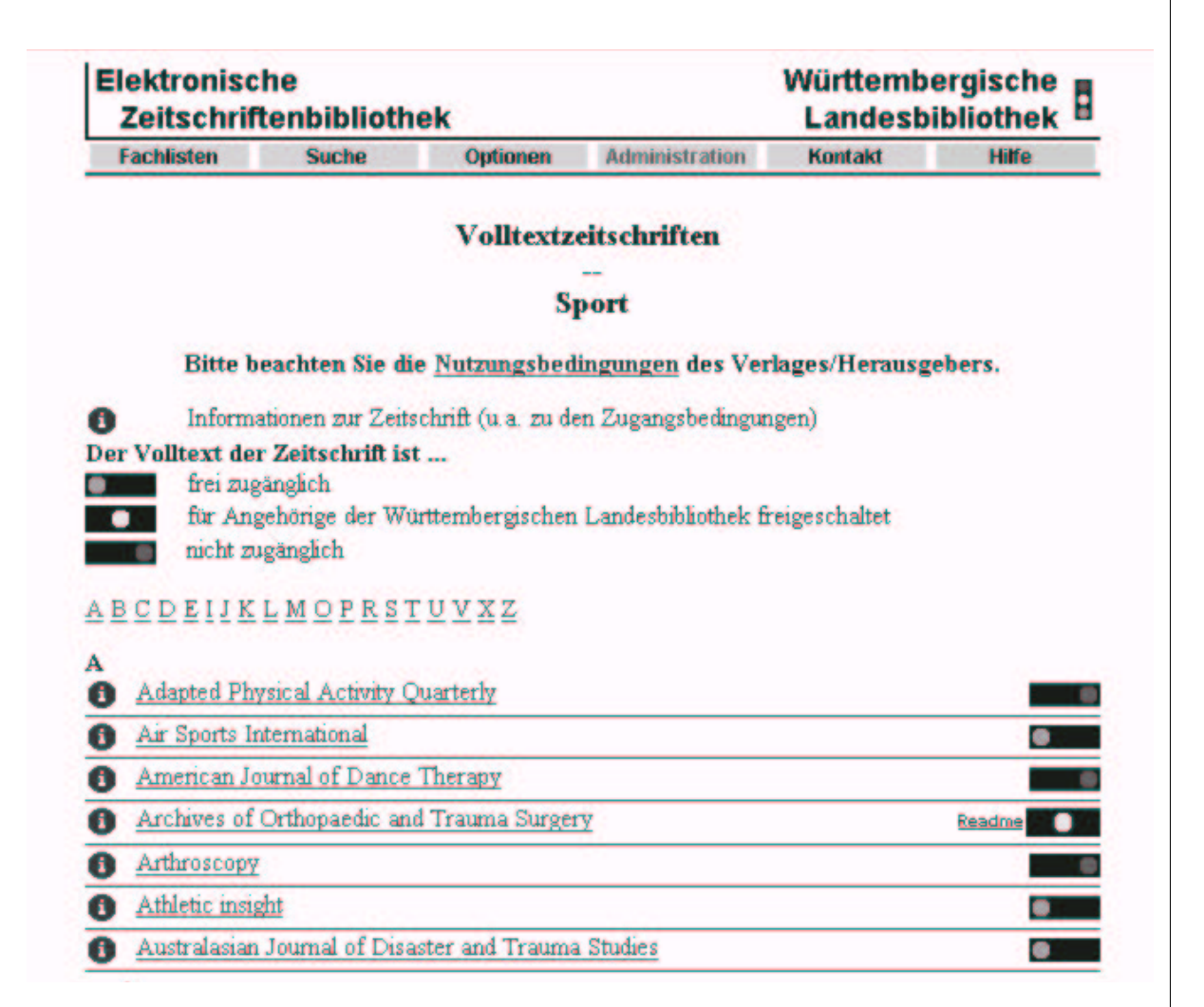

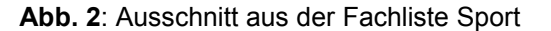

#### *Bibliographische Informationen*

Durch Anklicken des Informationssymbols wird eine bibliographische Informationsseite

**(Abb. 3)** zu jedem Zeitschriftentitel geöffnet, in der sich u.a. folgende Angaben finden: eingetragener Zeitschriftentitel, Verlag, ISSN, Zuordnung zu Fachgruppe(n), Zugang, Datei-Format

des Volltextes, Internetadresse, Erscheinungsweise und Parallelausgaben, kostenpflichtig oder kostenfrei sowie spezielle Bemerkungen.

Über ein Link können zum jeweiligen Titel alle Institutionen aufgerufen werden, die über die Zugangsberechtigung für die Volltexte verfügen.

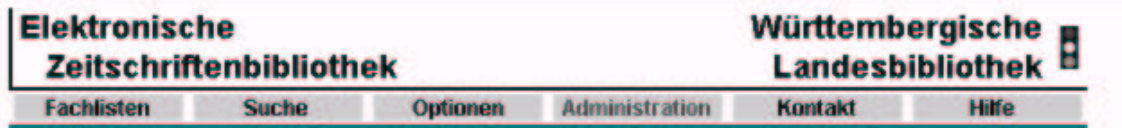

#### **Bibliographische Information zu** Sports Medicine

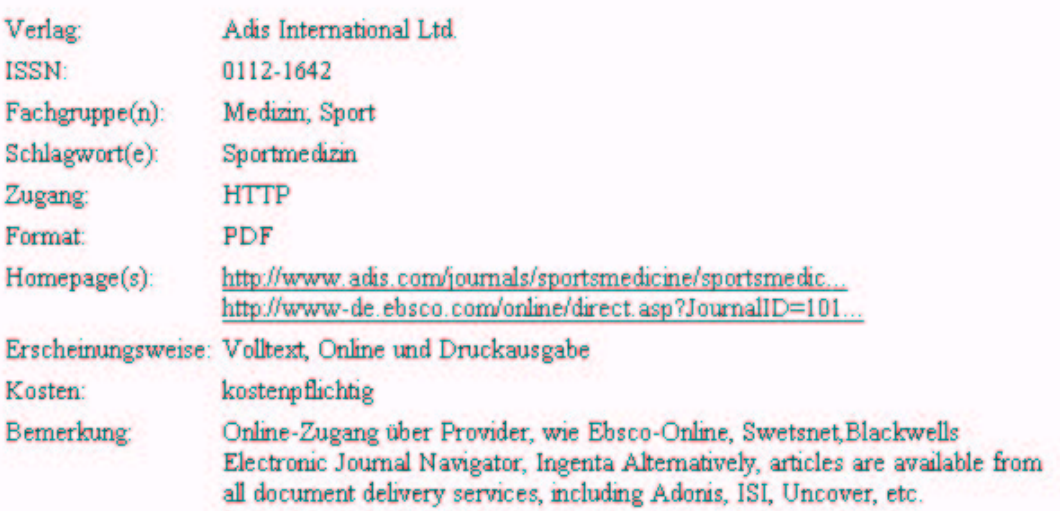

#### Bitte beachten Sie die Nutzungsbedingungen des Verlages/Herausgebers.

Liste der teilnehmenden Institutionen, die Volltextzugriff bieten.

11.01.2000

**Abb. 3**: Beispiel für die bibliographischen Informationen zu einer Zeitschrift

#### *Suchfunktionen*

Dem Nutzer wird weiterhin die Möglichkeit geboten, zwischen verschiedenen Anzeigeoptionen auszuwählen. So kann er sich z.B. nur die frei zugänglichen und/oder von der Landesbibliothek lizenzierten Zeitschriften anzeigen lassen und somit die Ergebnismenge einschränken. Der Zugriff erfolgt über "Suche" in der oberen Zugriffsleiste. Über diese Funktion kann auch gezielt nach einzelnen Zeitschriftentiteln gesucht werden. Die Recherche ist nach Titelstichwörtern, Verlag oder ISSN möglich. Ebenso kann eine Liste von Zeitschriften mehrerer Fächer zusam-

mengestellt werden. Mit Hilfe einer Datumssuche kann die Suche schließlich auf alle Neuzugänge beschränkt werden **(Abb. 4)**.

#### *Zugriff auf Volltexte*

Durch Anklicken auf den gewünschten Zeitschriftentitel aus der Fachliste gelangt der Nutzer direkt auf die Homepage des entsprechenden Verlags bzw. Anbieters. Besteht eine Zugriffsberechtigung für den Volltext, so kann der Nutzer auf die Aufsätze im Internet zugreifen. Viele Aufsätze liegen im PDF-Format vor, die mit dem Acrobat Reader gelesen werden können.

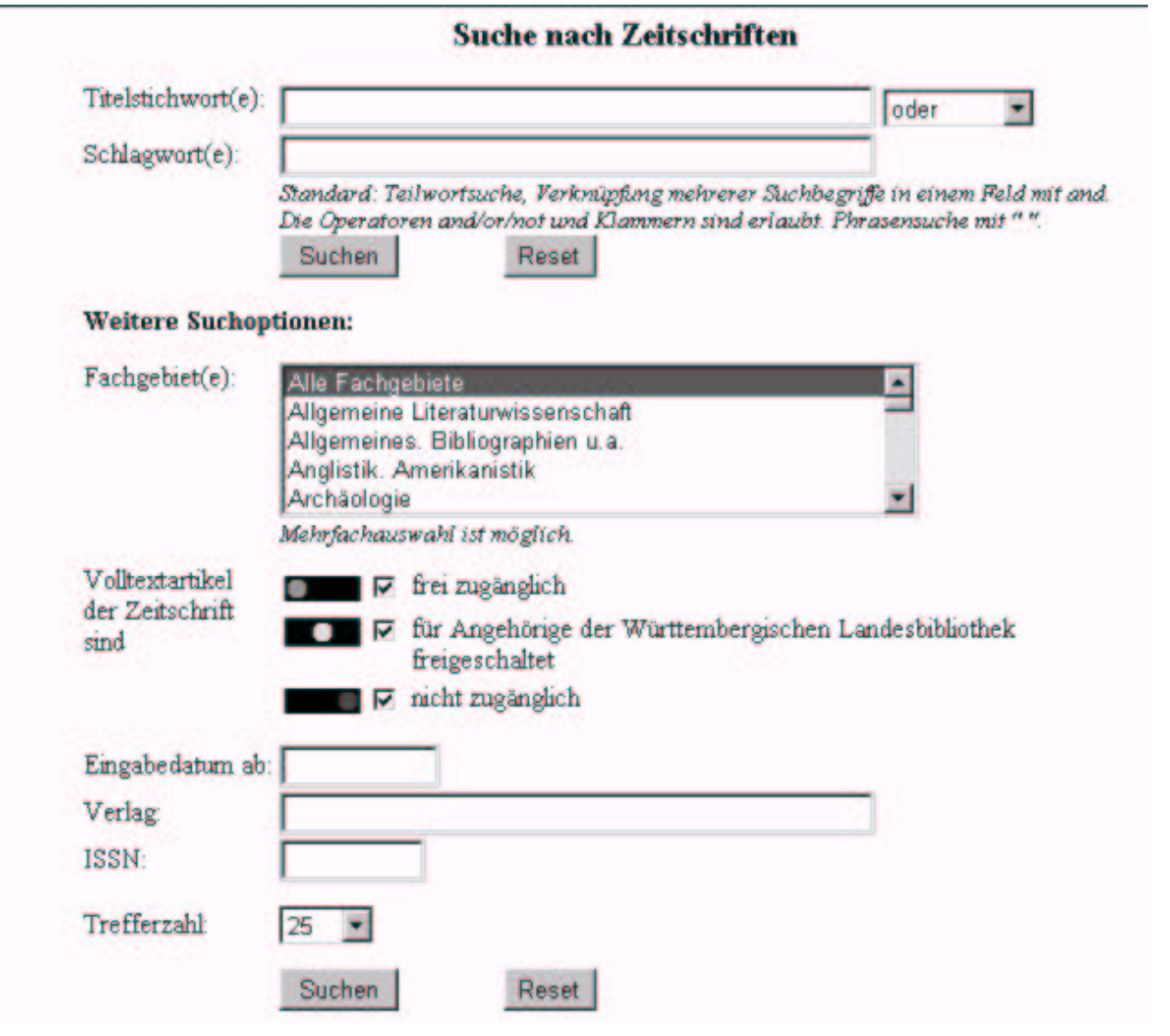

**Abb. 4**: Suchfunktionen der EZB

#### *Anzeigeoptionen*

Über die Seite "Optionen" können die Seiten anderer EZB-Anwender aufgerufen werden, wobei alle Zeitschriften oder nur die an der ausgewählten Einrichtung lizenzierten Zeitschriften angezeigt werden können **(Abb. 5)**.

Die EZB-Seiten der einzelnen Teilnehmer unterscheiden sich vor allem durch eine unterschiedliche Verteilung der gelben und roten Punkte, da in den Einrichtungen verschiedene Lizenzberechtigungen bestehen. Unterschiedlich sind auch die Informationen, die im "Readme" von den EZB-Anwendern auf den Webservern zur Verfügung gestellt

und gepflegt werden. Die Readme-Dateien enthalten Benutzerinformationen zu den Zugangsbedingungen.

Der Readme-Text für die elektronischen Zeitschriften des Verlags Springer enthält z.B. für die Württembergische Landesbibliothek folgenden Text: *Zugriff für max. 3 gleichzeitige Nutzer auf die Gesamtliste der elektronischen Versionen, der von der WLB abonnierten Zeitschriften. Der Benutzer ist berechtigt, für sich selbst Recherchen durchzuführen und von den recherchierten Daten (komplette Zeitschriften, einzelne Artikel oder Auszüge hiervon) eine Auswahl in seinen Arbeitsspeicher zu kopieren ...* 

# **Elektronische Zeitschriftenbibliothek**

# Württembergische Landesbibliothek

### Auswahl der Einrichtung und Zeitschriftenanzeige

#### Auswahl der gewünschten Einrichtung:

Hier können Sie die Einrichtung auswählen, deren Bestände Sie sich anzeigen lassen wollen. Die Einrichtungen sind nach Orten sortiert.

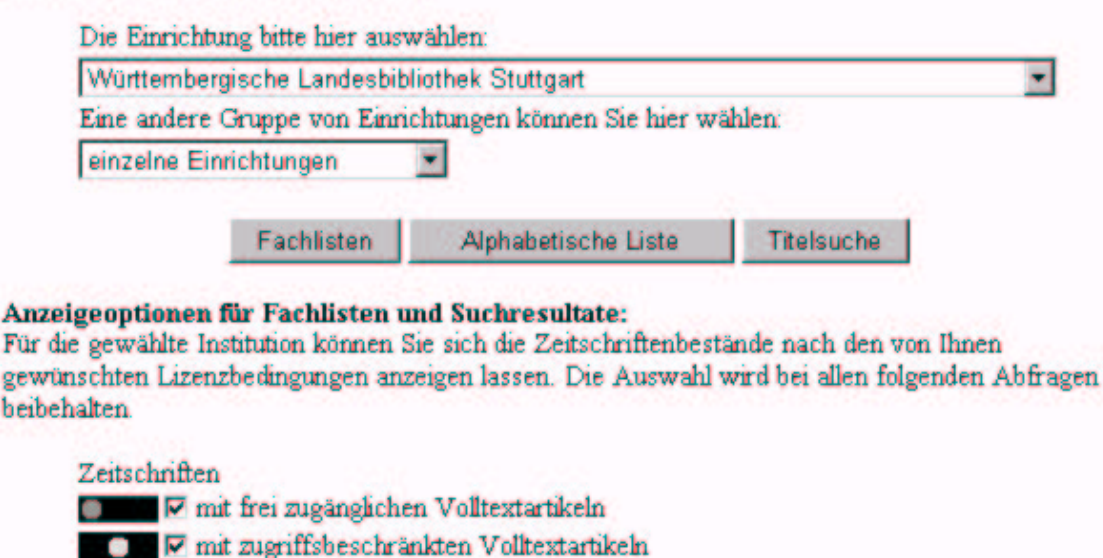

Voltextartikel

anzeigen.

Abb. 5: Seite "Optionen" zur Auswahl weiterer EZB-Anwender

#### Christine Scholz: EZB

#### *Titelvorschlag*

Nutzer der EZB können auch eigene Titelvorschläge an die EZB adressieren. Über die Seite "Titelvorschlag" öffnet sich ein WWW-Formular, in das der Titel eingetragen und an die Administratoren der EZB per E-Mail verschickt werden kann **(Abb. 6)**.

#### *Verwaltungsfunktionen*

Die Daten der EZB werden von den teilnehmenden Einrichtungen arbeitsteilig eingebracht und gepflegt. Zum Nachweis der Titel und Pflege der erfassten Daten stehen administrative Funktionen zur Verfügung. Die Daten werden über einfach bedienbare WWW-Formulare in die zentrale Datenbank eingegeben.

Die Pflege der Links zu den einzelnen Zeitschriftentiteln erfolgt in regelmäßigen Abständen durch ein technisches Verfahren zur Überprüfung der Links. Die daraus resultierenden Fehlerlisten werden kooperativ bearbeitet. Damit wird ein wesentlicher Beitrag zur Qualitätssicherung der EZB geleistet.

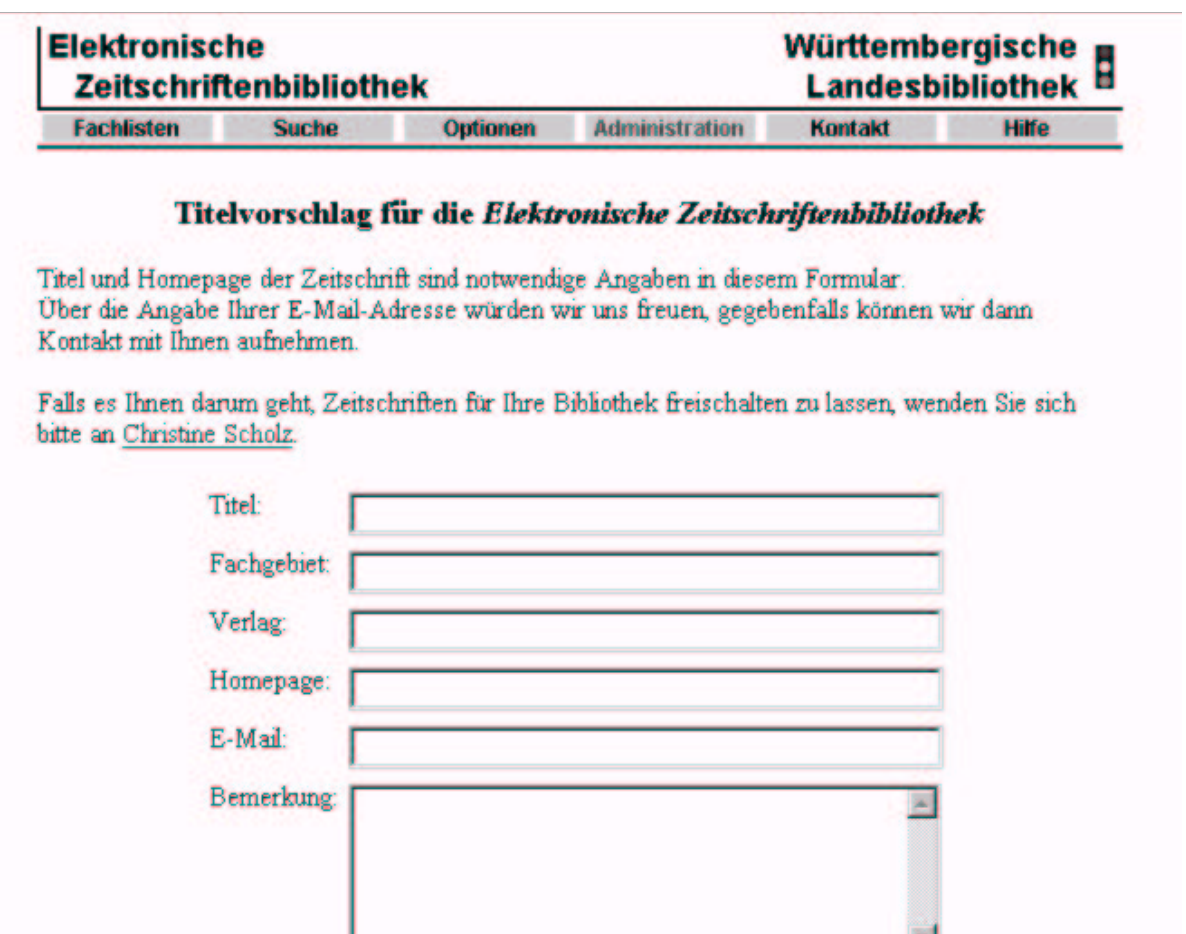

**Abb. 6**: Eingabemaske für einen Titelvorschlag

Eingabe löschen

Titelvorschlag

Jedem EZB-Anwender steht eine institutionenbezogene Lizenzverwaltung zur Verfügung. Die zeitaufwendige Lizenzierung der Zeitschriften erfolgt nicht über die EZB, sondern muss von jedem Teilnehmer selbst über den entsprechenden Verlag oder eine Agentur vorgenommen werden. Auch die Zugangskontrolle verbleibt bei den Zeitschriftenanbietern. Die eigenständig lokal lizenzierten Zeitschriften werden in der EZB durch gelbe Punkte markiert bzw. nach Ablauf der Nutzungslizenzen wieder auf "rot" gestellt.

Seitens der EZB wird schließlich die Möglichkeit geboten, Nutzungsstatistiken auf Titelebene für die eigene Einrichtung abzurufen. Diese Statistiken können hilfreiche Informationen für die Weiterführung von Lizenzen bieten.

#### **Weiterentwicklung**

Die EZB ist bereits in Dienste wie die Regionale Datenbank-Information Baden-Württemberg ReDI **(Abb. 7)**, die Digitale Bibliothek Nordrhein-Westfalen und das Gateway Bayern integriert.

#### *Schnittstellen*

Die Weiterentwicklung der EZB wird im Rahmen eines Projektes der Deutschen Forschungsgemeinschaft (DFG) gefördert. Es sollen Schnittstellen für einen effizienten Datenaustausch mit der Zeitschriftendatenbank (ZDB) entwickelt und andere elektronische Dienste (wie EZUL - Elektronische Zeitschriften in der überregionalen Literaturversorgung) verknüpft werden.

#### *Englischsprachige Oberfläche*

Weiterhin sollen neue Benutzerdienste entwickelt und integriert werden, so wird derzeit eine englischsprachige Testoberfläche angeboten, um ausländischen Gastprofessoren, Gastdozenten oder Studierenden den Zugang zu erleichtern. Darüber hinaus kann der Dienst international besser genutzt werden.

**ReDI** 

# **Bestandsabfrage**

ISSN: 0938-7994

# **Kataloge**

Württembergische Landesbibliothek

StOPAC - Gemeinsamer Katalog der Stuttgarter Bibliotheken

SWB Verbundkatalog

# **Elektronische Zeitschriften Bibliothek**

Der Volltext der Zeitschrift ist Readme Teigeschaltet, **B** European Radiology

**Abb. 7:** Einbindung der EZB in ReDI (nach dem Literaturhinweis kann der Bestand der WLB abgefragt werden) Internetdienste, in die die EZB integriert ist:

ReDI BW: www.redi-fr.belwue.de

Digitale Bibliothek NRW: digigate.digibib-nrw.de

Gateway Bayern: gateway-bayern.bib-bvb. de

EZUL-Service: www.tib.uni-hannover.de/ allginfo/ezul.htm

#### *Aufsatzsuche*

Die Suche, die bisher nur für Zeitschriftentitel möglich ist, soll um elektronische Aufsätze erweitert werden. Hierfür sollen bibliographische Aufsatzdaten von Verlagen verwendet werden. Ziel ist es, eine verlagsübergreifende Suche anzubieten, so dass nach Autoren und Stichwörtern von Aufsätzen gesucht werden kann.

#### *Alertingdienste*

Neben der Aufsatzsuche ist vorgesehen, Alertingdienste in die EZB zu integrieren und die neuen Möglichkeiten des elektronischen Publizierens auszuschöpfen. Mit diesen Diensten soll der Nutzer schnell und aktiv über das Erscheinen neuer Titel oder neuer Aufsätze informiert werden. Derzeit wird dies von einzelnen Verlagen angeboten. Einen echten Mehrwert bietet allerdings nur ein verlagsübergreifender Alertingdienst mit einheitlicher Oberfläche und einem umfangreichen Titelspektrum, bei dem man sich nur einmal autorisieren muss.

#### **EZB und WLB**

Die Entwicklung des elektronischen Publizierens ist besonders schnell im Bereich der Zeitschriften vorangeschritten. Zeitschriften nehmen seit jeher einen wichtigen Stellenwert im wissenschaftlichen Publikationsprozess ein und sind ein bewährtes Medium, um sich rasch über den aktuellen Forschungsstand zu informieren und Forschungsergebnisse möglichst schnell zur Diskussion zu stellen. In den letzten Jahren erschienen Fachzeitschriften nicht mehr ausschließlich als Printmedium sondern zunehmend

auch in elektronischer Form. Eine steigende Anzahl von Verlagen, akademischen Organisationen und Fachgesellschaften publiziert vermehrt elektronische Versionen von bisher nur gedruckt herausgegeben Zeitschriften.

Da sich ein veränderndes Dienstleistungsspektrum von Bibliotheken an den Bedürfnissen ihrer Nutzer orientieren sollte, stellte sich auch in der Landesbibliothek die Frage, wie dieses neue Angebot in die Produktpalette integriert werden kann. Da sich die Nutzer der Landesbibliothek aus Walk-In-Usern zusammensetzen, die mit einem ganz unterschiedlichen Hintergrund und auch Bedarf die Bibliothek nutzen, sind im Vergleich zu einer Universitätsbibliothek mit Campus andere Voraussetzungen gegeben. Aufgrund der Lizenzbedingungen für abonnierte (kostenpflichtige) elektronische Zeitschriften können Zugriffe auf die Volltexte nur in den Räumen (Netz) der Bibliothek ermöglicht werden, d.h. es bestehen keine Möglichkeiten, das Angebot auf externe Bibliotheksbenutzer auszuweiten. Diese starke Beschränkung in den Nutzungsmöglichkeiten bedingt ein quantitativ geringeres Nutzungspotential. Welchen Mehrwert kann daher eine Landesbibliothek ihren Nutzern durch das Angebot elektronischer Zeitschriften bieten?

Hauptargument für die Einführung und den ständigen Ausbau dieser Dienstleistung ist natürlich das veränderte Benutzerverhalten, das sich insbesondere im Bereich elektronischer Medien zeigt. Bestehen (neben gedruckten Versionen) auch elektronische Angebote, so greifen Nutzer zunehmend auf elektronische Dienste zu, da diese ihnen häufig komfortablere Zugriffsmöglichkeiten, eine schnellere Verfügbarkeit und andere Ausgabeformen (wie Speicherung auf Diskette und Versenden per Mail) bieten.

Da sich der gesamte Zeitschriftenmarkt in einer starken dynamischen Umstrukturierung befindet, kann es sich keine große wissenschaftliche Bibliothek mit starker Nutzerschaft leisten, auf wesentliche Neuerungen im Bereich des elektronischen Publizierens zu verzichten und damit dem Nutzer keine Mehrwerte anzubieten. Mit der Entscheidung für den Aufbau eines eigenen Angebots elektronischer Zeitschriften nehmen wir an der weiteren Entwicklung im Zeitschriftensektor unabhängig davon teil, ob die Zukunft des Publizierens von Zeitschriften in Parallelausgaben oder reinen Online-Versionen (zumindest für einen Teil des bisherigen Angebots) zu sehen ist. Dass unsere Nutzer schon längst an dieser Entwicklung teilnehmen und elektronische Zeitschriften bereits als Selbstverständlichkeit voraussetzten, zeigen uns die zunehmenden Nachfragen nach dem Angebot von elektronischen Zeitschriften, die wir im Informationsbereich erhalten.

Neben den genannten Argumenten sehen wir weitere Vorteile darin, dass wir unseren Nutzern auch dann den Aufsatz anbieten können, wenn der entsprechende gedruckte Band entliehen oder im Geschäftsgang (z.B. beim Buchbinder) ist, was für den einzelnen Nutzer eine wesentliche Verbesserung bedeutet.

Da der personelle Aufwand für die Freischaltung der Zeitschriften bei den Verlagen oder Agenturen sehr hoch anzusetzen ist, jedoch für die einzelne

Bibliothek in diesem Bereich derzeit kaum Rationalisierungskapazität vorhanden ist, war es das besondere Anliegen, kooperative Ressourcen im Bereich des Zeitschriftennachweises und -zugangs über bereits vorhandene Oberflächen zu nutzen und keine eigenen Listen oder Datenbanken aufzubauen, die i.d.R. nur sehr zeitintensiv zu pflegen sind, da Änderungen im Angebot der Zeitschriften ständig aktualisiert werden müssen. Aus diesen Überlegungen lag es nahe, an der EZB teilzunehmen, da kein anderes kooperatives Angebot derzeit bessere Nutzungsmöglichkeiten bietet. Mit der Teilnahme an der EZB können wir unseren Nutzern auch alle (kosten-)freien Internetzeitschriften anbieten und die Inhaltsverzeichnisse und Abstracts von elektronischen Zeitschriften, für die wir keine Zugriffsberechtigungen haben. Dies stellt eine wesentliche Erweiterung und Verbesserung des Angebots dar.

Erfreulicherweise konnten durch Unterstützung von Frau Mack (im Rahmen ihrer Homepage-Betreuung) die ersten elektronischen Zeitschriften als WLB-Bestand gekennzeichnet werden. Im März letzten Jahres hat sie den kompletten Bestand der E-Journals des Springer-Verlages eingetragen, für die wir Zugriffsberechtigungen haben. Frau Weiss von der Zeitschriftenstelle hat danach diese Aufgabe übernommen, sich intensiv in die ganze Materie eingearbeitet und führt nun den Bereich der E-Journals fort. Der in diesem Heft folgende Beitrag wird aus ihren Erfahrungen die Bearbeitung von elektronischen Zeitschriften in der Zeitschriftenstelle beschreiben.

#### Andrea Weiss:

## Bearbeitung von elektronischen Zeitschriften in der Zeitschriftenstelle

#### Vorarbeiten

Im Frühjahr 2000 begann Frau Mack mit der Bearbeitung der Zeitschriften des Springer-Verlages Heidelberg (ca. 100 Titel), die über den Informationsservice LINK angeboten werden. Diese Titel wurden nach der Freischaltung auf dem Verlagsserver in die EZB eingetragen. Danach übernahm ich im August 2000 für die Zeitschriftenstelle diese Aufgabe.

#### **Allgemeines**

Immer mehr Zeitschriften werden von Verlagen neben der Printausgabe auch als Volltext elektronisch angeboten. Es gibt Abonnementberechnungen für Printausgaben, die bereits kostenneutral auch den elektronischen Zugang zum Volltext enthalten. Diese werden vorrangig bearbeitet. Sinnvoll und rationell ist eine Bearbeitung nach einzelnen Verlagen.

#### **Bearbeitung**

Zur Bearbeitung elektronischer Zeitschriften sind jeweils folgende Einzeltätigkeiten durchzuführen:

- · Die Agenturen oder Buchhändler kündigen in Form von Meldungen (z.B. SWETS electronic journal news) oder Verlagsmitteilungen elektronische Volltexte von Zeitschriften an. Diese werden von der Zeitschriftenstelle ausgewertet.
- Die Agentur teilt der WLB auf Anfrage mit, wie man Zugriff auf die Volltexte der Zeitschriften erhält. z.B.

direkt über den Verlag oder über Provider (z.B. Ingenta oder Catchword). Dies sind Online-Dienste, die die Volltexte der Zeitschriften auf ihren Servern anbieten.

- Hierfür wird per E-Mail Kontakt mit dem Verlag oder Provider aufgenommen, um den Online-Zugang für den IP-Bereich der WLB zu beantragen und eingerichtet zu bekommen. Dazu ist eine Mitteilung mit Zeitschriftentitel und der Kundennummer notwendig.
- Sobald eine positive Rückmeldung eingeht, wird der jeweilige Zeitschriftentitel in der EZB über eine Administrationsfunktion auf gelb geschaltet (siehe Beitrag über die EZB in diesem Heft).
- Gleichzeitig muss über ein WWW-Formular die lokale URL der Zeitschrift angegeben werden.
- Erst jetzt kann der Benutzer auf die Volltexte zugreifen.
- Nähere Informationen zu den jeweiligen Zeitschriftentiteln oder Verlagen sind über eine Readme-Datei abrufbar (z.B. benötigtes Password, Verlagskonditionen usw.)
- Der Nachweis unseres Bestandes in der ZDB gehört zu den nächsten Aufgaben der KAP.

#### **Derzeitiger Status**

Seit Herbst letzten Jahres wurden ca. 540 Zeitschriften bearbeitet und über die EZB bereitgestellt. Dazu kommen weitere 2.713 Zugänge zu kostenlosen Zeitschriften, die auch im Internet über die WLB-Homepage abrufbar sind.

In der Regel werden die letzten aktuellen Jahrgänge im Volltext angeboten, meistens mit Abstracts und in verschiedenen Formaten (HTML- oder PDF-Datei). Manche Verlage bieten aber auch größere Zeiträume im Volltext an (z.B. Index to theses, 30 Jahrgänge).

Neben den Zeitschriften des Springer-Verlages sind inzwischen Zeitschriften einiger ausländischer Verlage (z.B. MIT Press, Taylor & Francis, Oxford Univ. Pr., Blackwell Publ., Cambridge Univ. Pr., Brill), sowie Zeitschriften von badischen Pflichtverlagen wie Wiley VCH in der EZB freigeschaltet worden. Darüber hinaus hat die WLB auch Zugang zu elektronischen Zeitschriften der Verlage Blackwell Science und Munksgaard über eine Beteiligung am Synergy-Konsortium.

#### Dienstleistungen der EZB

- Über eine mailing-Liste der EZB wird die Zeitschriftenstelle regelmäßig über Änderungen der Zugangsarten für einzelne Zeitschriftentitel informiert. z.B. dass eine Zeitschrift, die bisher lizenzfrei zugänglich war, ab sofort nur noch dann im Volltext zur Verfügung steht, wenn auch die Printausgabe abonniert ist.
- Außerdem werden hier wichtige Informationen und Zugangsbedingungen zu einzelnen Verlagen und Titeln von anderen beteiligten Bibliotheken weitergegeben.
- Die EZB bietet zudem eine Abfragemöglichkeit der monatlichen Nutzungsstatistik.

#### **Benutzerinformation**

In der Zeitschriftenauslage im Lesesaal wurden die Titel, die bereits bearbeitet und elektronisch zugänglich sind, mit einem gelben Schild mit dem Hinweis:

Diese Zeitschrift steht auch als elektronische Publikation zur Verfügung. Bitte wenden Sie sich an die Bibliographische Auskunft auf der Empore gekennzeichnet.

Ebenso wurden die Titel im Kardex mit einem "e" für elektronisch markiert.

#### Vor- und Nachteile elektronischer **Zeitschriften**

- Der Vorteil bei den Volltexten ist die jederzeitige Verfügbarkeit der Texte, z.B. wenn die gedruckte Ausgabe gerade beim Buchbinder oder entliehen ist.
- Kostenlos zugängliche Zeitschriften können auch vom PC von zu Hause aus übers Internet benutzt werden.
- Es bestehen umfangreichere Recherchemöglichkeiten als beim Printexemplar.
- · Nachteile sind z.B. die Beschränkung auf wenige Jahrgänge oder technische Schwierigkeiten (Abhängigkeit von der Verfügbarkeit des Servers) oder geänderte Links der Verlage.

#### **Weitere Vorgehensweise**

- Die weitere verlagsweise Bearbeitung von Zeitschriftentiteln. vor allem aber einiger großer Pflichtverlage (z.B. Thieme), die bereits viele ihrer Titel elektronisch anbieten.
- Die Teilnahme an den jährlichen Anwendertreffen der EZB in Regensburg.

13

Werner P. Sohnle:

# **http://www.wlb-stuttgart.de/archive/hoeld2.htm Die Internationale Hölderlin-Bibliographie online**

Wer im Internet diese Adresse anwählt, gelangt zur Homepage des Hölderlin-Archivs. Dort laden fünf Tasten (oder "Links") ein, sich über das Archiv, die gedruckte Internationale Hölderlin-Bibliographie<sup>1</sup>, Hölderlin im Internet zu informieren oder die IHB online aufzurufen.

Der Eingangsbildschirm der IHB online<sup>2</sup> stellt einige wenige, aber für den an Hölderlin Interessierten wichtige Links zusammen (Hölderlin-Archiv, Hölderlin-Gesellschaft, Frankfurter Hölderlin-Ausgabe, eine chronologische Kurzbiographie, digitalisierte Texte sowie das Schiller-Nationalmuseum Deutsches Literaturarchiv Marbach); Einführungstexte in die IHB online, die jeder neue Benutzer vorher eingesehen haben

sollte, stehen hier ebenfalls zur Verfügung. Nach dem Einloggen gelangt man zur Recherchemaske der IHB online.

Die IHB online ist so konzipiert, dass alle mit der gedruckten Bibliographie<sup>3</sup> Vertrauten, die dort angelegten Recherchemöglichkeiten wiederfinden und darüber hinaus eine Fülle komfortabler Erleichterungen der Recherche. Während die gedruckte IHB nur einen sachlichen oder formalen Einstieg dank mehrerer Register und der Kapiteleinteilung erlaubt, ist es in der Recherchemaske der IHB online möglich, auch komplexe Fragestellungen zu formulieren. Die Masken sind bewusst in zartgelbem Ton gestaltet - eine Wohltat für die Augen, auch bei längerem Arbeiten.

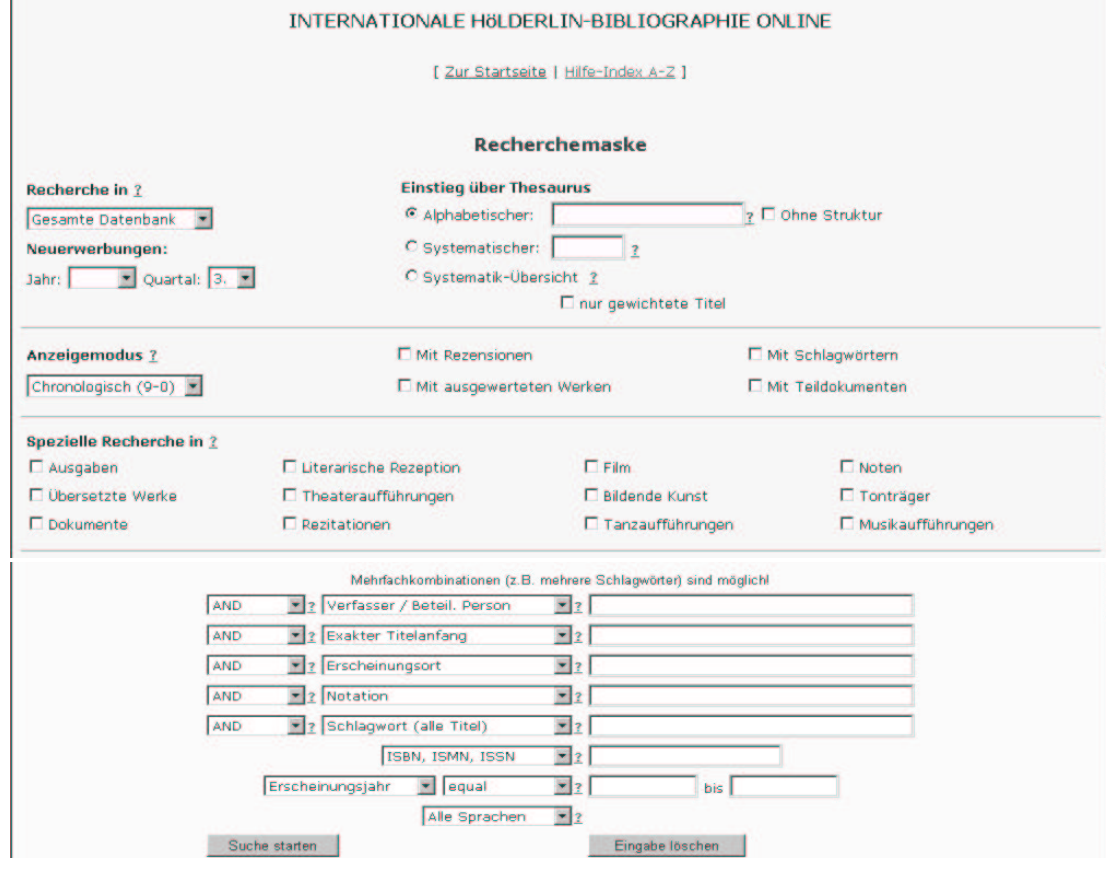

Überblickt man die Recherchemaske. erkennt man, von oben nach unten, vier Gruppen:

- (1) Die erste Gruppe gliedert sich in drei Teile:
- · Die grundsätzliche Auswahl, ob die folgenden Recherchen in der gesamten Datenbank oder nur in den Teildatenbanken "Sekundärliteratur" bzw. "Quellen" erfolgen soll. ("Recherche in").
- · Die Einstellung eines Quartals der letzten beiden Jahre, um sich die Neuerwerbungen des Archivs anzeigen zu lassen. Verknüpfungen mit der "Speziellen Recherche" oder mit Eingabefeldern sind möglich ("Neuerwerbungen").
- · Den sachlichen Einstieg über den Alphabetischen Thesaurus, die Systematische Übersicht bzw. den Systematischen Thesaurus ("Einstieg über Thesaurus").
- (2) Die zweite Gruppe sollte unbedingt vor Auslösung der Starttaste berücksichtigt werden. Hier kann man die Darstellung des Rechercheergebnisses ("Anzeigemodus") im Voraus bestimmen:
- · alphabetische oder chronologische Anordnung,
- · alle Titel mit Rezensionen (soweit vorhanden),
- · Anzeige der Teildokumente (beispielsweise, wenn man die Aufsätze ermitteln will, die in einer Zeitschrift oder in einem Sammelband enthalten sind).
- Anzeige mit Schlagwörtern, um sich einen ungefähren Eindruck über den Inhalt und die Hölderlin-Relevanz einer Publikation zu verschaffen,
- Anzeige mit "ausgewerteten Werken", z. B. wenn man zu einem re-

cherchierten Aufsatz die ausführlichen Angaben der Veröffentlichung benötigt, in der er erschienen ist.

- (3) Die dritte Gruppe, die sog. "Spezielle Recherche", ist eine durch das Programm vorgegebene Kombinationsrecherche. Sie ermöglicht die Zusammenstellung einer Liste durch einfaches Markieren eines der - aus der gedruckten IHB wohlbekannten - Kapitel: Dokumente. Literarische Rezeption. Theateraufführungen, Rezitation, Film, Bildende Kunst, Tanzaufführungen, Noten, Tonträger, Musikaufführungen. Sinnvollerweise empfiehlt sich hier eine Einschränkung dieser Recherche durch zeitliche Eingrenzung, eine ausgewählte Sprache, ggf. einen Aufführungsort oder durch ein anderes Kriterium.
- (4) In der vierten Gruppe sind die Eingabefelder; vor jedem ist ein aufklappbares Feld mit den logischen Operatoren AND, OR, AND NOT. Die Bezeichnungen vor jedem Eingabefeld (Verfasser / Beteiligte Person, Exakter Titel, Erscheinungsort, Notation, Schlagwort, ISBN, Erscheinungsjahr) sind ebenfalls aufklappbar und bieten nach dem Anklicken einige weitere Feldbezeichnungen, die ggf. erlauben, eine Recherche erheblich präziser zu formulieren. Mit der Taste "Suche starten" wird die Recherche in Gang gesetzt.

Wer sich mit der Recherche in einer Datenbank noch nicht genügend auskennt, sollte sich zuvor mit folgenden Techniken vertraut machen: Verknüpfung mit den logischen Operatoren, Trunkieren, Einschränken der Recherche, Benützung des Alphabetischen oder Systematischen Thesaurus, Konsultierung der Hilfe, Ergebnisanzeige.

#### Verknüpfung mit den logischen Operatoren AND, OR, AND NOT

Werden eines oder mehrere Felder mit logischem AND verknüpft, z.B. "Ausgaben" [=Spezielle Recherche] AND "Verfasser / Beteiligte Person": Beißner, Friedrich, so wird nur nach den Titeln recherchiert, die alle in den Feldern eingegebenen Elemente enthalten. In diesem Beispiel werden nur solche Hölderlinausgaben gesucht, die Friedrich Beißner als Herausgeber (=Beteiligte Person) haben. Hätte man bei dieser Suche stattdessen OR verwendet, würde das System nach sämtlichen Hölderlinausgaben suchen, ferner nach Werken, die Beißner als Verfasser bzw. beteiligte Person (d.h. auch als Herausgeber) haben. Wenn ein in einem Feld eingegebener Suchbegriff von der Recherche ausgeschlossen werden soll, so ist er mit AND NOT und den zu berücksichtigenden Suchbegriffen zu verbinden.

Das Programm verknüpft automatisch die Felder "ISBN...", "Erscheinungsjahr", "Sprachen" mit logischem AND und anderen Feldern. Die "Spezielle Recherche" kann mit allen logischen Operatoren verknüpft werden.

#### **Trunkierung**

Wenn Suchbegriffe in ein Eingabefeld am Wortende verkürzt eingegeben werden, nennt man dies "Trunkierung". Ein besonderes Trunkierungszeichen ist dabei nicht erforderlich. Das System schaltet in diesen Fällen nach Betätigung der "Start-Taste" eine Auswahlliste ein, in der der gewünschte Begriff angeklickt werden kann. Z.B. der Vorname des Verfassers "Seidel" ist unbekannt; es genügt, nur den Nachnamen einzugeben; in der Auswahlliste kann man dann wählen unter "Seidel, Hans-Dieter", "Seidel, Siegfried" usw.

#### **Einschränken**

Häufig kommt es vor, dass die Trefferzahl viel zu hoch ist. In diesen Fällen empfiehlt es sich, gleich am Beginn die Suche durch zusätzliche Kriterien einzuschränken. Dies kann folgendermaßen geschehen:

- indem man die Recherche auf eine der Teildatenbanken ("Nur Sekundärliteratur", "Nur Quellen") oder einen der Bereiche der "Speziellen Recherche" eingrenzt;
- · durch Verknüpfung mit einem der logischen Operatoren AND, AND NOT und einem weiteren Kriterium;
- bei der Recherche mit Schlagwörtern wird die Trefferzahl erheblich vermindert, wenn man mit "gewichteten Schlagwörtern" sucht. Dies sind Schlagwörter, die nur zu solchen Titeln hinführen, bei denen das betreffende Thema besonders behandelt wird:
- indem man die Suche zeitlich eingrenzt, z.B. mit einem Jahr oder einem Zeitraum;
- manchmal ist auch die Beschrän- $\bullet$ kung der Recherche auf eine bestimmte Sprache sinnvoll:
- durch die Auswahl einer bestimmten Systemstelle im Systematischen Thesaurus oder durch die Verknüpfung eines Schlagworts mit einer bestimmten Systemstelle ("Notation") werden alle weiteren Systemstellen ausgeschlossen, an denen das Schlagwort sonst noch vorkommen kann. (Z.B.: Verknüpft man in der Teildatenbank "Nur Quellen" das Schlagwort "Hälfte des Lebens" mit der Notation 6Hd erhält man nur Übersetzungen dieses Gedichts; deutsche Ausgaben (=6Dd), Noten (=7Gn) und Tonträger (=7Gt) werden ausgeschlossen);

· vielfach nützlich ist die Verknüpfung mit AND und einem Form- oder Nebenschlagwort; diese Spezies bezeichnet Sekundäraspekte einer Publikation (z. B. "farbig", "Compact Discs"). Sie ist nicht in die Systematik eingebunden. Eine Liste dieser Schlagwörter ist über die "Hilfe" abrufbar.

#### Einstieg über den Alphabetischen **Thesaurus**

Der Alphabetische Thesaurus ist eine alphabetische Auflistung von Schlagwörtern. Da alle Schlagwörter in einem bestimmten Zusammenhang eines Systems stehen, werden die jeweiligen Kennzeichnungen dieser Struktur (übergeordnete Schlagwörter = Top terms (TT) und Broader terms (BT); untergeordnete Schlagwörter = Narrower terms (NT), verwandte Schlagwörter = Related terms (RT) sowie Verweisungen) bei jedem Schlagwort aufgeführt. Jedes Schlagwort kann einer oder mehreren Stellen innerhalb dieses Systems (sog. "Notationen") zugewiesen sein. Die Notationen stehen rechts neben dem Schlagwort, auf der linken Seite steht die Summe aller Titel, die an allen diesen Systemstellen gespeichert sind. Durch Anklicken dieser Titelanzahl gelangt man in die Ergebnisliste. Mit einem einfachen Mausklick auf einen Link in der Kopfzeile kann die Struktur aus- bzw. eingeschaltet werden; dadurch ist es möglich, eine größere Anzahl Schlagwörter auf einen Blick zu überschauen. Beispiel:

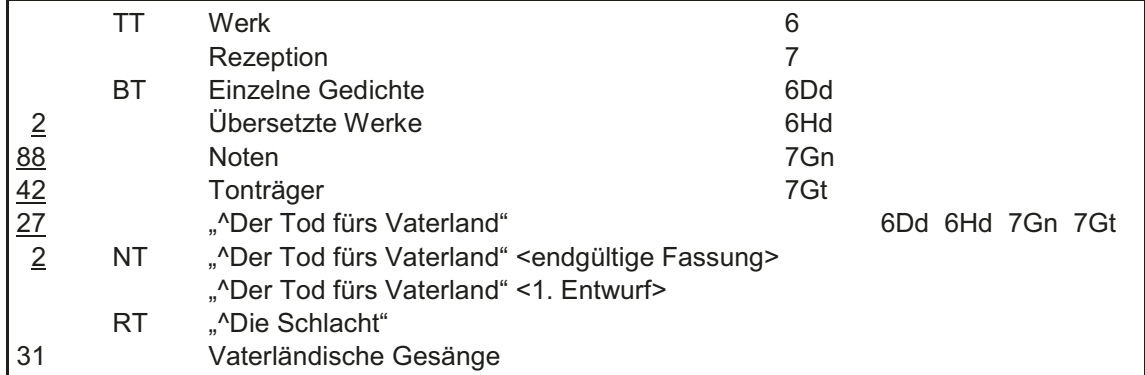

Den Alphabetischen Thesaurus sollte man immer dann zu Rate ziehen, wenn man damit rechnen muss, dass das Schlagwort, mit dem man recherchieren möchte, das Thema nicht vollständig erfasst. Der Grund kann in der komplizierten Überlieferungsgeschichte von Hölderlins Werk liegen oder auch in der anfangs noch ungenügenden Kenntnis der IHB online. Im Alphabetischen Thesaurus werden - außer bei den Formund Nebenschlagwörtern - stets alle zu einem Begriff gehörenden unter- bzw. übergeordneten und verwandten sowie als Verweisung benützten Begriffe aufgeführt. (Übrigens können alle einem Schlagwort untergeordneten Begriffe durch Betätigen der Funktion D (= Downsearching) auf einmal durchsucht werden!)

Beispiel: Man sucht Literatur zu dem Aufsatz Hölderlins "Über Religion". Ein Blick in den Alphabetischen Thesaurus zeigt, dass es zu diesem Werk auch noch einen "verwandten Begriff" gibt: "Fragment philosophischer Briefe", nämlich die von der Frankfurter Hölderlin-Ausgabe konstituierte Fassung dieses Aufsatzes. Hätte man lediglich in einem alphabetischen Index nachgesehen, wäre man nicht auf diese Fassung gestoßen, weil sie im Alphabet unter "F" steht. Der Thesaurus gibt außerdem

die Anregung, noch unter dem ebenfalls verwandten Begriff "Religion" nachzuschauen.

Aufgrund der über- und untergeordneten Schlagwörter wird auch deutlich, mit welchen Bedeutungsfacetten ein Begriff in der IHB online verwendet wird; so kann beispielsweise der Begriff "Einsamkeit" einmal die psychische Disposition der Persönlichkeit Hölderlins meinen (1Ct), zum andern eine Äußerung Hölderlins über "Einsamkeit" (3Fs) oder die stilistische Verwendung dieses Begriffs als Metapher (5Bl).

#### **Einstieg über die Systematik-Übersicht bzw. den Systematischen Thesaurus**

Der Systematische Thesaurus ist ein nach einer hierarchischen Ordnung (System) gegliedertes Verzeichnis von Schlagwörtern. Die der Systematik zugrundeliegenden neun obersten Begriffe (sog. "Top terms") sind:

- 0 Allgemeines
- 1 Persönlichkeit
- 2 Biographie
- 3 Weltbild in Biographie und Dichtung
- 4 Wirken in Theorie und Leben
- 5 Poetik
- 6 Werk
- 7 Rezeption
- 8 Forschung

Um im Systematischen Thesaurus recherchieren zu können, muss in der Recherchemaske "Einstieg über Thesaurus" der "Systematische Thesaurus" markiert und in das Eingabefeld eine ein- bis dreistellige Notation eingegeben werden (danach "Suche starten"). Wer die Systematik noch nicht kennt und daher keine Vorstellung von den Notationen hat, sollte die "Systematik-Übersicht" markieren und die "Start-Taste" drücken. Benutzern der gedruckten IHB wird sie nicht unbekannt sein: Dort kann man sich rasch über die Untergliederungen bis zur dritten Hierarchiestufe einen Überblick verschaf-

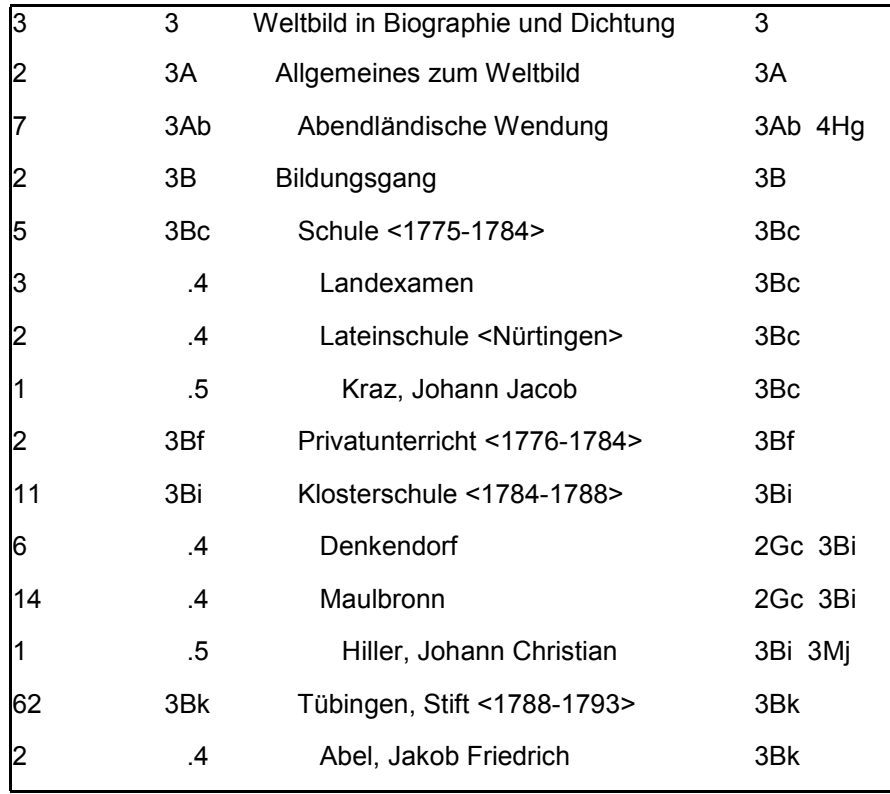

fen. Hat man sich auf dieser Grundlage ein Teilgebiet ausgewählt, genügt es, dieses anzuklicken. Man wechselt daraufhin unmittelbar an die entsprechende Stelle im Systematischen Thesaurus. Dort werden sämtliche diesem Begriff untergeordneten Schlagwörter bis zur letzten Hierarchiestufe aufgelistet (Beispiel s. die Tabelle links unten).

Ganz links steht die beim jeweiligen Schlagwort an dieser Systemstelle gespeicherte Anzahl der Titel, dann folgt die Systemstelle, an der man sich gerade befindet; ab der vierten Stufe steht hier lediglich die jeweilige Hierarchiestufe (.4, .5, .6). Rechts davon ist das Schlagwort der betreffenden Hierarchiestufe. Es kann angeklickt werden, wenn man in die Ergebnisliste kommen möchte. Auf das Schlagwort folgen alle Systemstellen, an denen das Schlagwort vorkommen kann.

Wann ist der Systematische Thesaurus nützlich? Gerade am Beginn einer Arbeit, wenn man noch keine konkreten Vorstellungen hat, wie man das zu bearbeitende Thema in recherchierbare Begriffe fassen kann, ist ein Blick in den Systematischen Thesaurus hilfreich. Mittels der Systematik kann man ein Thema, vom umfassenden Begriff ausgehend, hin zu spezielleren Schlagwörtern einkreisen: oder man kann sich Anregungen geben lassen, wie man sein Thema auch anders, als man es sich zunächst vorgestellt hat, angehen könnte. Beispiel:

Gesucht wird Literatur zu den geographischen Kenntnissen Hölderlins. Unter den neun Großgruppen des Systematischen Thesaurus erwartet man in der Gruppe 3: "Weltbild in Biographie und Dichtung", Begriffe zum gewünschten Thema zu finden. Nach Auswahl der Großgruppe 3 kann man nun so lange weiterblättern, bis man zu 3J "Natur" gelangt. Dort wird man fündig unter "Naturkunde": Erdkunde, Exzentrische Bahn, Klimalehre, Landkarte; blättert man weiter, so könnte man noch 3Jq " Naturkundliche Quellen" in seine Überlegungen mit einbeziehen. Um weitergehende Bezüge eines gefundenen Begriffs aufzufinden, empfiehlt es sich, zusätzlich unter den anderen Systemstellen nachzuschauen, unter denen das betreffende Schlagwort auch noch vorkommen kann: so hat der Begriff. Exzentrische Bahn" beispielsweise noch eine wichtige philo-sophische Dimension bei Hölderlin.

#### **Benutzung der Hilfe**

Die ausführliche Hilfe, die die Benutzung der IHB online bis in Details erläutert, kann auf drei Arten aufgerufen werden:

- Bereits auf der Startseite der IHB online gibt es das Angebot, Grundsätzliches über diese Datenbank nachzulesen: Zielsetzung, Berichtszeitraum, Inhalt, Informationsquellen, Dokumentation, Titelaufbau, Dokumentenzugriff, Abkürzungsliste. Unter der Überschrift "Was Einsteiger unbedingt wissen sollten" wird der Benutzer über die wichtigsten Möglichkeiten der IHB online kurz und prägnant informiert.
- Auf der Recherchemaske steht hinter allen Begriffen, die erläuterungsbedürftig sind, das Symbol: ? Man muss es nur anklicken, um ohne langes Suchen unmittelbar zu der betreffenden Erläuterung zu gelangen.
- Ein sensitiver "Hilfe-Index A Z" in  $\bullet$ der Kopfzeile begleitet sämtliche Masken der IHB online bis zur Kurz-

titelanzeige. Klickt man diesen Index an, kann man über den betreffenden Anfangsbuchstaben des fraglichen Begriffs an die betreffende Stelle in der "Hilfe" gelangen.

#### **Ergebnisanzeige**

Je nach dem am Beginn der Recherche eingestellten "Anzeigemodus" (chronologisch 0-9, chronologisch 9-0, alphabetisch) erhält man eine Kurztitelliste, die aufsteigend oder absteigend chronologisch oder alphabetisch geordnet ist. Durch Anklicken kann man sich einzelne Titel in Vollform oder als "Gesamtliste der Treffer" anzeigen bzw. durch Betätigen des Drucksymbols des Internetbrowsers ausdrucken lassen.

Das Hölderlin-Archiv bemüht sich, alle zu seiner Kenntnis gelangten Titel so rasch wie möglich auszuwerten und in die Datenbank einzubringen. Da neu eingegebene Titel sofort in der Datenbank zur Verfügung stehen, kann es später noch zu Modifikationen kommen. Sie werden erst, wenn eine bestimmte Anzahl neuer Titel vorliegt, durchgeführt. Da Lücken in der Dokumentation der international erscheinenden Literatur zu Hölderlin nie zu vermeiden sind, sind wir für Hinweise stets dankbar!

#### **Fußnoten:**

- 1. Mit Erscheinen des Sonderbandes: Musikalien und Tonträger zu Hölderlin : 1806-1999. - Stuttgart, 2000 wurde die gedruckte Internationale Hölderlin-Bibliographie eingestellt.
- 2. Die Programmierarbeiten wurden ausgeführt von Siegfried Eichmann (Host) und Torsten Johann (Internet) vom Statistischen Landesamt Baden-Württemberg, dem Host der IHB online.
- 3. Grundsätzliches dazu in: Sohnle, Werner Paul; Schütz, Marianne: Ein System für Hölderlin : die neue Hölderlin-Bibliographie: Was will und kann sie leisten? - In: Hölderlin-Jahrbuch. - Stuttgart. - 27.1990/91.- S. 274- 295

# Joachim Migl: **DFG-Projekt** "Einbanddatenbank" läuft an!

Im Januar 2001 hat die Deutsche Forschungsgemeinschaft die Förderung eines einbandkundlichen Projektes beschlossen, das die WLB gemeinsam mit der Herzog-August-Bibliothek Wolfenbüttel und der Staatsbibliothek zu Berlin / Preußischer Kulturbesitz beantragt hat. Hier sollen nun die Zielsetzung des Projektes und die sachlichen Hintergründe, hauptsächlich aber auch der Beitrag der WLB zu dem Projekt dargestellt werden.

Ist der individuell hergestellte, nach ganz persönlichen Vorlieben, handwerklichen Fertigkeiten und materiellen Möglichkeiten gestaltete, in jedem Falle aber unverwechselbare Bucheinband in heutiger Zeit die absolute Ausnahme, so war er in den Zeiten, bevor sich Massenproduktion und Verlegereinband durchsetzten, die Regel. Anfangs hatten "Buch" und "Einband" so wenig miteinander zu tun, dass fast immer der Kauf eines Buches nicht mehr bedeutete als die Erwerbung des Buchblocks, also der bedruckten bzw. beschriebenen Lagen, die vielleicht auch mal in einen Interimseinband geheftet sein konnten. Ob daraus einmal ein dauerhaft gebundenes Buch, und mit welchem Aufwand, Aussehen, Material der Einband geschaffen werden sollte, das blieb zunächst ganz allein die Angelegenheit des Eigentümers. Man wird

sich leicht vorstellen können, dass die Neigung der Buchbesitzer, in eine Hülle für ihre Bücher zu investieren, zu allen Zeiten unterschiedlich groß war. Begnügten sich im 15. und 16. Jahrhundert die einen mit einem leichten und billigen Pappumschlag, der vielleicht unter Verwendung von älteren Papieren oder Pergamentstücken, z.B. aus aufgelösten Handschriften, gefertigt wurde, legten andere Wert auf schwere, lederbezogene Holzdeckel mit Beschlägen aus Metall. Wer 200 Jahre später seiner Bibliothek einen repräsentativen Charakter geben wollte, konnte seine Texte, die sonst z.B. in einem flexiblen Pergamenteinband steckten, in aufwendig verziertes und gefärbtes Leder einbinden lassen.

Welches Material jeweils besonders gerne benutzt wurde, welche Techniken und welche Verschönerungsmöglichkeiten gerade besonders gefragt waren, hat sich durch die Zeiten zwar immer wieder geändert und war allgemeinen stilgeschichtlichen bzw. modischen Entwicklungen unterworfen. Aber allen Einbänden war gemeinsam, dass sie ausnahmslos in Handarbeit angefertigt wurden. Die von den Bucheigentümern beauftragten Buchbinder und Werkstätten hinterließen dabei manchmal unverwechselbare Merkmale eines ganz persönlichen Arbeitsstils und benutzten vielfach eindeutig identifizierbare Werkzeuge, so dass die Kenntnis solcher Charakteristika die Zuweisung eines ansonsten nicht signierten Einbandes an einen Binder bzw. eine Werkstatt erlaubt! Denkt man nun an die häufig sehr wechselhaften und abenteuerlichen Geschichten, die Bücher mitsamt ihren Einbänden im Laufe eines jahrhundertelangen Lebens hinter sich bringen können, dann wird klar, wie die Einbandkunde für die Buchgeschichte nutzbar gemacht werden kann Wenn in Erfahrung zu bringen ist, wer zu welcher Zeit und an welchem Ort einem konkreten Buchblock ein bis heute überliefertes Gewand verpasst hat, dann gibt das in Kombination mit eventuellen Besitzeinträgen, Marginalien oder sonstigen individuellen Spuren im Buch wertvolle Hinweise auf seine Geschichte, seine früheren Besitzer und Aufbewahrungsorte.

Natürlich hat sich die Buchforschung diese Zusammenhänge für ihre Fragen schon immer zunutze gemacht und eine fast unüberschaubare Literaturliste mit wichtigen Beiträgen zu einzelnen Buchbindern, ihren Werkstätten oder besonders interessanten "Buchgeschichten" hervorgebracht. So gesehen ist der Aufbau einer Einbanddatenbank keine methodische Revolution. Doch die Ausgangslage schreit - in zweifacher Hinsicht - förmlich nach einer Datenbanklösung.

Da ist erstens die unübersehbar große Datenmenge. Unendlich viele kleine, aber charakteristische und deshalb wichtige Details der Einbandherstellung und –verzierung müssen erfasst und beschrieben werden.

Und zweitens kann die angestrebte Übersicht angesichts der aktuellen Besitzsituation nur in einer virtuellen Einbandsammlung erreicht werden. Unendlich viele historische Einbände stecken heute in zahlreichen Bibliotheken und Sammlungen, die wiederum Reste und Splitter früherer Bibliotheken und Sammlungen aufbewahren, in denen noch ältere Bibliotheken und Sammlungen aufgegangen sind. Die Eigentumsverhältnisse überlagern sich mehrfach, die ursprünglichen Zusammengehörigkeiten sind meistens nur noch mühsam erkennbar. Die Zusammenführung und der Vergleich ähnlicher oder identischer Einbandmerk-

male ist anders als in einer Datenbank kaum möglich.

Obwohl das geplante Projekt grundsätzlich für die Erfassung von Einbänden aller Epochen und Zeiten offen sein will, beginnen die drei Partner mit einem verhältnismäßig kleinen Zeitsegment, dem späteren 15. und früheren 16. Jahrhundert. Das hat einen theoretischen und einen damit zusammenhängenden, sehr praktischen Grund.

Zum einen entsprechen die meisten verzierten Einbände dieser Zeit einem bestimmten Typus. Sie gehören zu den sogenannten blindgeprägten Einbänden, bei denen auf einem lederbezogenen Buchdeckel mit verschiedenen Prägewerkzeugen reliefartige Abdrucke erzeugt werden, wobei anfangs ganz überwiegend Einzelstempel, dann zunehmend auch Rollen und größere Platten benutzt wurden. Wenngleich diese Verzierungstechnik auch in späterer Zeit immer noch angewandt wurde und selbst bei Handeinbänden des 20. Jahrhunderts noch eingesetzt wird, sind die blindgeprägten Einbände der Jahrzehnte vor und nach 1500 doch eine besondere Gruppe, da die benutzten Werkzeuge ganz überwiegend Einzelanfertigungen sind und ihre Besitzer nicht allzu oft wechseln, damit also mit großer Sicherheit auf Binder und Werkstatt schließen lassen.

Zum anderen erfreuen sich ebendiese Werkzeuge gerade wegen ihres individuellen Aussehens schon bei mehreren Generationen von Einbandforschern besonderer Aufmerksamkeit. Wir bearbeiten somit kein gänzlich unerschlossenes Gebiet, sondern stützen uns auf viele Vorarbeiten namhafter Historiker, die uns ihre Arbeitsunterlagen z.T. hinterlassen haben. Und damit kommen wir nun zu der Frage, weshalb ausgerechnet die Landesbibliothek einen Beitrag zur geplanten Datenbank liefern kann.

Die WLB besitzt seit vielen Jahrzehnten die Arbeitsmaterialien eines der wichtigsten deutschen Einbandforscher des 20. Jahrhunderts, das komplette Archiv zu spätgotischer Einbandverzierung von Ernst Kyriss. Wie sieht dieses Material aus?

Das bis heute übliche Verfahren, die Motive auf den Einbänden auf Papier zu übertragen, ist die Durchreibung. Auf ein möglichst glatt gestrichenes Papier wird mit flach angesetztem Bleistift das Relief so abgepaust, wie das wohl jeder auch mal mit Geldmünzen gemacht hat. Der Effekt ist derselbe: Die Konturen, die Grenzen zwischen vertieften und erhabenen Partien werden auf dem Papier sichtbar. Eine dreidimensionale Stempelprägung wird zweidimensional abgebildet. Wie gut das jeweils funktioniert, hängt nicht nur von der Qualität der Vorlage ab - viele Einbände sind so stark berieben, dass das Profil der Prägungen längst weg ist - , vor allem die Erfahrung und das Geschick des "Durchreibers" wirken sich auf das Ergebnis aus. Man kann sicher behaupten, dass die Durchreibungen von Ernst Kyriss zu dem Besten gehören, was mit dieser Methode hergestellt worden ist. Das Verfahren mag zunächst belächelt werden, aber wer sich ernsthaft überlegt, wie man schnell und in guter Qualität exakte Abbildungen der geprägten Reliefs herstellen kann, wird bald feststellen, dass die Methode praktisch konkurrenzlos ist. Wirklich schwierig und längst nicht immer befriedigend sind Fotografien, für die eine sehr komplizierte Ausleuchtung notwendig ist, um unerwünschten Schattenwurf zu verhindern. Fotos sind außerdem teuer und führen nicht automatisch zu einer wirklichkeitsgetreuen

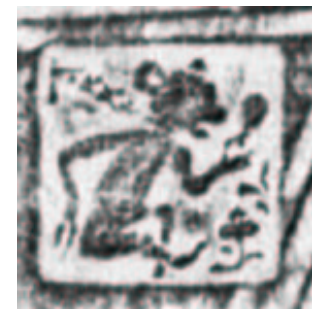

Stempel mit Motiv Affe, nach dem die Werkstatt benannt ist.

Größenwiedergabe. Am Rande sei darauf hingewiesen, dass ähnliche Methoden auch in anderen wissenschaftlichen Zusammenhängen angewandt werden, wenn es z.B. um die Kopie von Inschriften oder sonstigen reliefartigen Artefakten geht. Dort benutzt man sogenannte Abklatsche, eine Art Gipsabguss. Diese machen oft Informationen auf der Vorlage erkennbar, die auf Zeichnungen und Fotos fehlen.

Ist es sinnvoll und wissenschaftlich vertretbar, nun in der Datenbank nur die Kopien zu erfassen? Müsste man nicht doch direkt auf die Originalvorlagen zurückgreifen? Drei gute Gründe sprechen bei dieser Frage für die Beschäftigung mit den Kopien:

Die Durchreibungen auf Papier sind leichter in elektronische Bilder zu überführen als die Vorlagen. Da es sich um Schwarz-Weiß-Vorlagen handelt, gibt es beim Scannen keine Komplikationen, während Direktscans von Einbänden schwierig sind.

Passionierte Einbandforscher wie Ernst Kyriss haben einen großen Teil ihrer Arbeitszeit mit nichts anderem verbracht, als Einbandverzierungen zu sammeln und zu ordnen. Diese Arbeitsleistung ist heute von Einzelnen kaum noch zu erbringen, und selbst wenn, dann wäre es die Wiederholung einer Arbeit, die ein anderer doch schon gemacht hat. Außerdem haben die Durchreibungssammlungen aus der Zeit vor dem 2. Weltkrieg den Vorteil, noch Material zu enthalten, das heute untergegangen oder verschollen ist.

Und schließlich haben uns Forscher wie Ernst Kyriss schon sehr viel Arbeit abgenommen. Deren Interesse war ja dasselbe wie unser heutiges, sie haben die Durchreibungen keineswegs als Selbstzweck angesehen, sondern als

Basis für darauf aufbauende Schlussfolgerungen. In diesem Sinne haben sie ihr Material schon sortiert und strukturiert. Da steckt enorm viel Arbeit und Wissen dahinter, das zu übergehen geradezu sträflich wäre.

Ernst Kyriss war eigentlich Bauingenieur und begann erst nach seiner Frühpensionierung 1924 - er war gerade 43 Jahre alt - sich für historische Bucheinbände zu interessieren. 1929 begann er mit dem planmäßigen Durchreiben von spätgotischen Einbänden. Die damit begründete Sammlung führte er bis wenige Jahre vor seinem Tod 1974 fort. In den rund 40 Jahren, die er sich mit dieser Materie beschäftigte, besuchte er über 60 Bibliotheken, registrierte mehr als 50.000 Einbände und hielt auf schätzungsweise mehr als 20.000 Blättern Einbandverzierungen mittels Durchreibungen fest. Aber Kyriss hatte nicht nur unglaublich viel Zeit für seine Leidenschaft, er besaß zudem einen schon fast erschreckend perfekt ausgebildeten Ordnungssinn, der ihn in die Lage versetzte, die ungeheure Materialflut mit den Möglichkeiten seiner Zeit zu ordnen und die enthaltenen Zusammenhänge zu entdecken. Einen kleinen Teil seiner Arbeitsergebnisse publizierte er in den 50er Jahren in dem bis heute unverzichtbaren Standardwerk "Verzierte gotische Einbände im alten deutschen Sprachgebiet". In den Arbeitsmappen von Kyriss steckt weit mehr an Information, als es in diesem Werk jemals hätte veröffentlicht werden können. Mit dem DFG-Projekt wollen wir auch dieses Wissen zugänglich machen. Dafür ist von entscheidender Bedeutung, dass das Ablagesystem und die Arbeitsweise von Ernst Kyriss rekonstruiert werden können. Denn nur daraus, sozusagen in der Fortsetzung

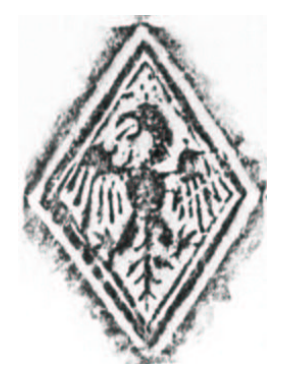

Rhombischer Stempel mit einem heraldisch dargestellten Adler

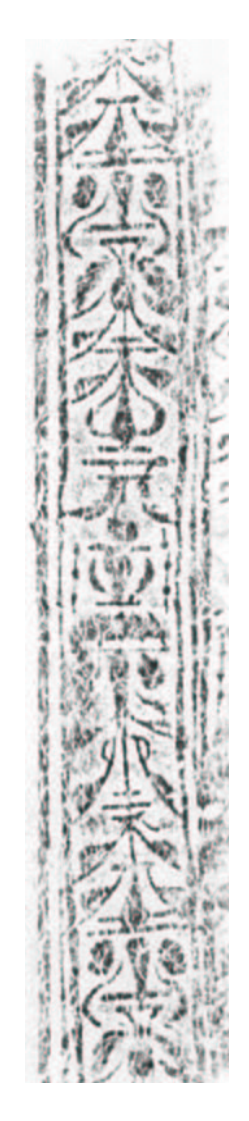

Abdruck einer Rolle

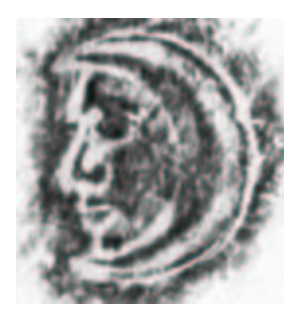

.Mann im Mond" bzw. nach Thesaurusliste: Mond mit Gesicht

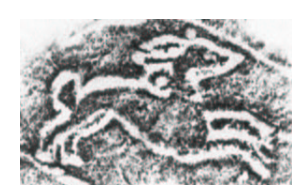

Stempel mit dem Motiv Hase

seiner Systematik, erschließt sich für uns heute der Zugang zu der großen Datenflut. Als die Landesbibliothek außer der Einbandsammlung von Ernst Kyriss und seiner Handbibliothek auch sein Durchreibungsarchiv erworben hatte und die Übergabe erfolgte, wanderten rund 350 Jurismappen in unsere Magazine, wo sie exakt in der übernommenen Ordnung aufgestellt wurden. Den Hauptteil des Materials machen die alphabetisch nach Durchreibeorten sortierten Mappen aus, in denen Kyriss die in den besuchten Bibliotheken angefertigten Durchreibungen sammelte. Von ungleich größerer Bedeutung für uns sind die dazu geführten Registerbücher und die darauf aufsetzenden Kumulationsstufen. Die Zusammenfassung von einzelnen Stempeln zu Gruppen, die wiederum häufig identisch mit Werkstätten sind, konnte erst parallel zur ständigen Verbreiterung der Materialbasis erfolgen. Erst in der Zusammenführung von Stempelfunden aus verschiedenen Fundorten rundete sich allmählich das Bild ab: Langsam konnte so die Zusammenstellung aller von einer Werkstatt benutzen Werkzeuge immer vollständiger werden. Um überhaupt so weit zu kommen, ließ sich verständlicherweise hin und wieder Redundanz nicht vermeiden: In den Sammlungen fanden sich natürlich auch viele Bücher, die identische Verzierungen aufwiesen, ohne dass Kyriss dies sofort auffiel. So konnte es z.B. vorkommen, dass Kyriss in mehreren Bibliotheken insgesamt vielleicht 50 oder 60 Stempel durchrieb, bis ihm deren Zusammengehörigkeit unumstößlich bewiesen schien und nach der Tilgung der vorsichtshalber mitkopierten Durchreibungsdubletten oder sogar –tripletten am Ende noch ein Rest von 20 Stempeln übrig blieb, der dann als Gruppe feststand. Manchmal fand Kyriss noch viele Jahre später

in weiteren Orten noch einen 21. oder 22. Stempel. Aus all dem erhellt, dass es nicht sinnvoll wäre, das Gesamtmaterial in die Datenbank einzubringen, da es geradezu verhängnisvoll wäre, von ein und demselben Stempel mehrere Durchreibungen festzuhalten. Es sind vielmehr die Gruppenzusammenstellungen, also die Reduktion des Materials mit dem Ziel, jeden Stempel aus jeder Werkstatt genau einmal erfasst zu haben, die für das Projekt von Bedeutung sind. Erst bei dem Nachweis, welcher Stempel auf welchen Einbänden in welchen Bibliotheken vorkommt, ist der Rückgriff auf das Gesamtmaterial wieder unumgänglich.

Ausgehend von diesen Überlegungen haben wir im Frühjahr die Blätter, auf denen Kyriss seinen Kenntnisstand über den Stempelvorrat einzelner Werkstätten zusammengefasst hatte, zur Verfilmung und Digitalisierung an die Firma Hermann und Krämer nach Garmisch-Partenkirchen gegeben. Diese Methode, zuerst zu verfilmen und vom Film dann digitale Kopien herzustellen, ist nicht nur die preiswertere Variante im Vergleich zur Direktdigitalisierung, sie zeitigt darüber hinaus sehr gute Ergebnisse, wie Tests im Vorfeld gezeigt haben, und trägt mit der Anfertigung eines haltbaren Filmes außerdem auch noch zur langfristigen Materialsicherung bei. Rund 1700 Blätter mit schätzungsweise 20.000 Stempeln liegen jetzt auf Film und digital auf CD-ROM vor. Damit steht das Bildmaterial in großem Umfang bereit; es liegt aber auf der Hand, dass damit allein noch keine Datenbank aufgebaut werden kann. Die entsteht vielmehr erst dadurch, dass die Stempel, Rollen und Platten selbst in festgelegten Kategorienschemata beschrieben, und die mannigfachen Beziehungen der Werkzeuge zur Werkstatt bzw. zu den buchbinderischen Einheiten durch Verknüp-

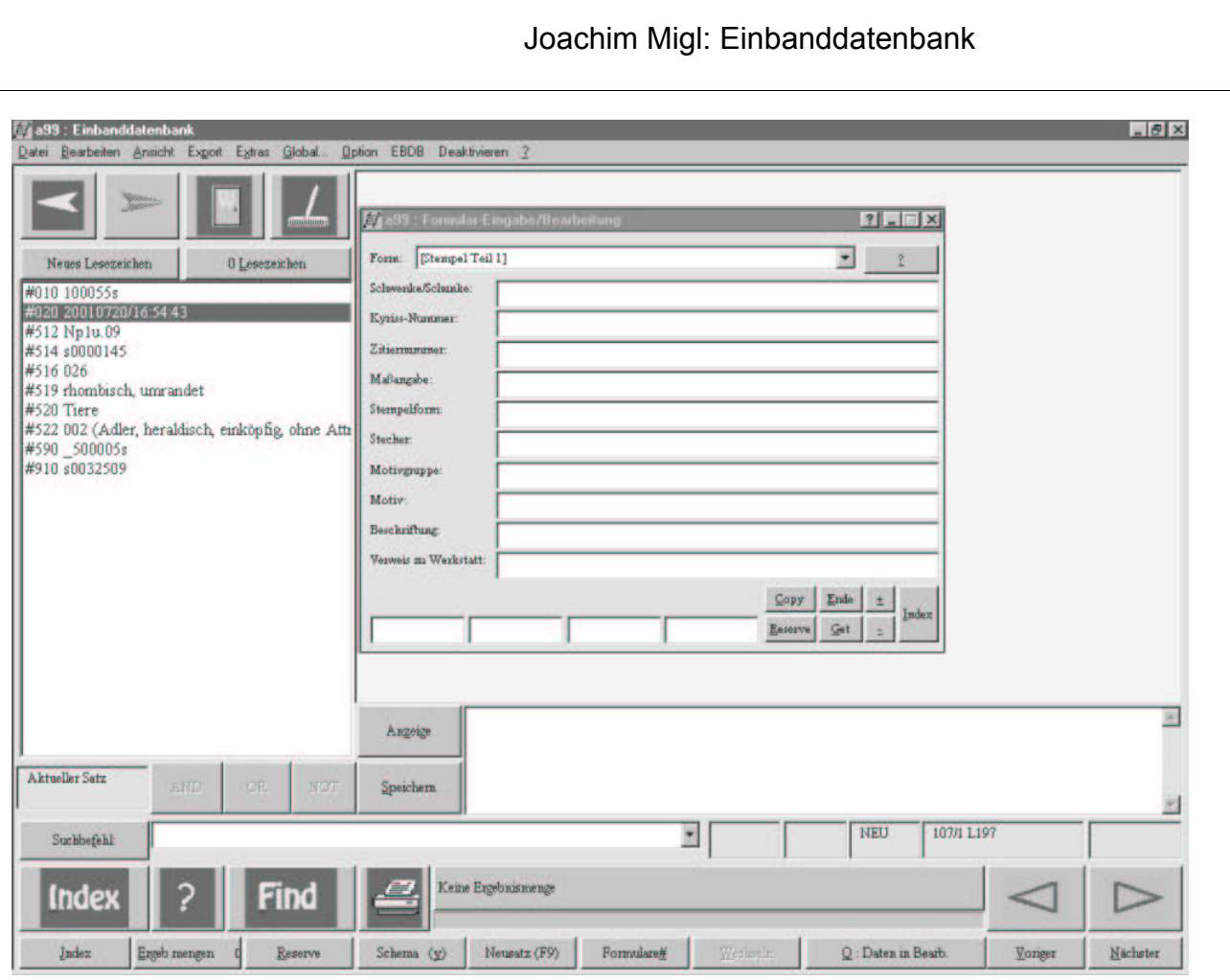

fungen von Datensätzen abgebildet werden. Das soll mit Hilfe des Datenbankprogramms Allegro bewerkstelligt werden, das zu diesem Zweck anzuschaffen und zu konfigurieren war letzteres ein großes Verdienst der Kollegen in Berlin. Das Gesamtmodell musste und muss selbstverständlich mit den Projektpartnern diskutiert werden, die ja ebenfalls ihre Daten in die gemeinsame Datenbank einspeisen wollen. Bedenkt man die zahlreichen Details, die in der Planung einer solchen Lösung berücksichtigt sein wollen, die Vielzahl von Sonderwünschen, die für alle gültigen Konventionen, die Standards und Arbeitsverfahren, die bis zu einem gewissen Grad vereinheitlicht werden müssen, dann wird leicht verständlich, dass der Aufbau einer kombinierten Text-Bild-Datenbank dieser Art einen erheblichen zeitlichen Vorlauf mit zahlreichen Besprechungen voraussetzt.

Es wird mehrere Typen von Datensätzen geben, die untereinander verknüpft werden können. Diese Satztypen sind jetzt festgelegt für:

Werkzeuge

**Werkstätten** 

Buchbinderische Einheiten

Titel

Besitzer– und Vorbesitzer.

Der eigentliche Kern des Projektes ist die Dokumentation der Zusammenhänge von Werkzeugen, Werkstätten und buchbinderischen Einheiten. Vorsicht ist vor allem bei Titelsätzen geboten, da es nicht Sinn der Datenbank sein kann bzw. darf, reine Kataloginformationen zu wiederholen. Genauso wenig soll die Einbanddatenbank gleichzeitig ein Instrument von vollständigen Provenienznachweisen werden. Hier gilt die Regel, dass festgehalten werden soll, was an Allegro-Oberfläche mit Erfassungsmaske für einen Einbandstempel.

Information zur Hand ist, weitere Recherchen aber nicht durchgeführt werden sollen. Lösbar scheint inzwischen das Problem der Terminologie, also der normierten Benennung von Motiven und Stempeltypen, da eine Arbeitsgruppe des AEB (Arbeitskreis für die Erfassung und Erschließung historischer Bucheinbände) gerade eine Liste speziell zu diesem Thema entwickelt. Vierekt am Telefon zu besprechen.

les ist noch zu regeln oder auch im Lauf des Projektes noch zu klären. Glücklicherweise ist bei nur drei Partnern zu Beginn einiges schnell und di-Seit Mitte April hat sich in der WLB Herr Giertz in die Materie eingearbeitet. Seine Aufgabe besteht darin, aus dem Bildrohmaterial datenbankverträgliche  $Solve$ 

Häppchen zuzubereiten und die anfallenden Beschreibungskategorien auszufüllen. Außerdem wird die inhaltliche Redaktion für das Gesamtprojekt in Stuttgart liegen. Die Aufarbeitung des Kyriss-Materials verlangt zudem nicht selten fast kriminalistische Fähigkeiten, kommt es doch häufig darauf an, den Weg (und die vielen Neben– und Holzwege) der Erkenntnis dieses Einbandforschers aus seiner Hinterlassenschaft zu rekonstruieren, ggf. auch auf der Basis des aktuellen Wissens zu modifizieren, interne Widersprüche und Ungereimtheiten aufzuklären usw.

Sobald es eine Suchoberfläche geben wird, mit der Interessenten die Datenbank möglichst differenziert aber doch komfortabel befragen können, wird sich sicherlich der Nutzen dieser großen Mühe zeigen.

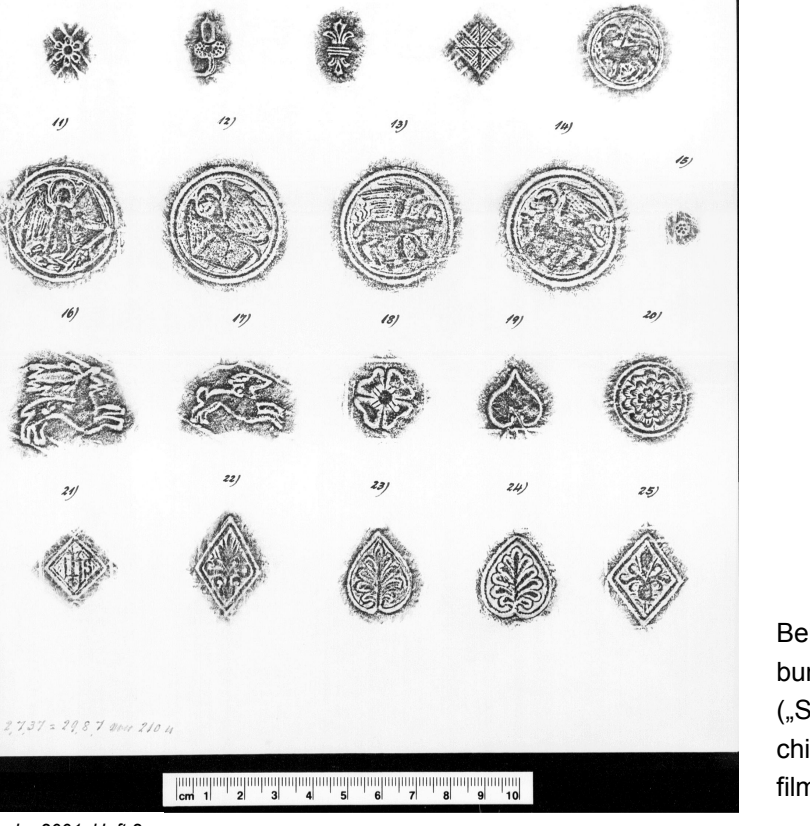

Beispiel für eine Gruppe von Durchreibungen der Stempel einer Werkstatt ("Salve 1", interne Nr. 178) aus dem Archiv von Ernst Kyriss, mit Maßstab verfilmt und digitalisiert.

*WLB-forum 3. Jg. 2001, Heft 2* 

#### **Veranstaltungshinweise der Württembergischen Bibliotheksgesellschaft**  Stand: 14.08.2001

18.09.2001, 20.00 Uhr

**Prof. Peter Härtling:**  Hölderlin und die Musik (Foyer)

16.10.2001, 19.30 Uhr **Prof. Dr. Hansdieter Wohlfarth:**  Musik als Heilkraft (Vortragsraum)

# **Veranstaltungshinweise der Bibliothek für Zeitgeschichte**

Stand: 14.08.2001

Stand: 03.08.2001

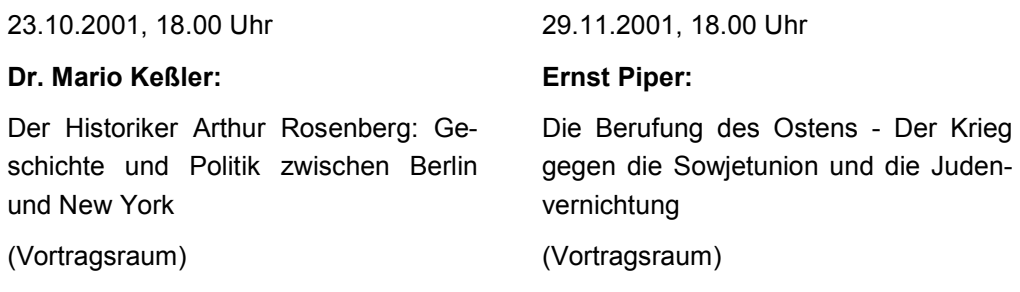

# **Was ist neu auf der Homepage?**

Dies sind die wichtigsten Änderungen der letzten Wochen:

#### **Neuerwerbungen der Württembergischen Landesbibliothek**

http://www.biss.belwue.de/cgi-bin/ neuform.cgi?opacdb=DB\_WLB

Diesen BISSCAT-Ableger erreichen Sie auf jeder WLB-Seite über den Button "OPAC" (obere Navigationsleiste) oder über den "Alphabetischen Index", "Online-Kataloge" ...

#### **Online-Kataloge**

http://www.wlb-stuttgart.de/kataloge/ opacs.html

Eine der meistbenutzten Seiten der Homepage hat ihr Outfit geändert übersichtlicher, schlichter, leichter zu handhaben, aber urteilen Sie selbst ... (zu erreichen über "Elektronische Angebote / Online-Kataloge")

#### **Archive in Stuttgart bzw. Baden-Württemberg**

http://www.wlb-stuttgart.de/bawue/ archive.html

Die Linksammlung mit neuem Layout finden Sie bei "Informationen Baden-Württemberg / Kultureinrichtungen / Archive"

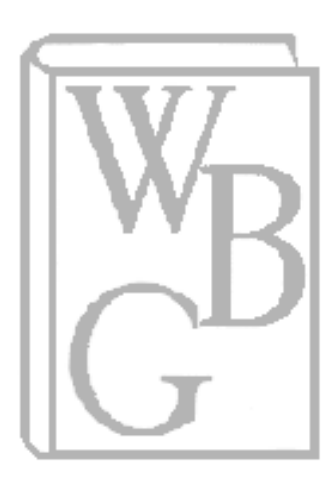

# Worte und Taten, Beruf und Berufung

Vor hundert Jahren geboren: Wilhelm Hoffmann, der Nachkriegsdirektor der Landesbibliothek

Wilhelm Hoffmann verdankt Stuttgart den Wiederaufbau der Landesbibliothek und Marbach das Deutsche Literaturarchiv. Wulf D. von Lucius, Verleger und Vorsitzender der Württembergischen Bibliotheksgesellschaft, erinnert an ihn als Homme de Lettres und Mann der Tat.

#### Von Wulf D. von Lucius

"Darf der sich selbst zurückgegebene Mensch menschlich leben ... Dürfen Werke der Kultur wieder erstehen?" Nicht als hochgespannte philosophische Fragen formulierte dies im Kloster Beuron, einem Refugium der Landeskobiliothek, im Mai 1945 Wilhelm Hoffmann,<br>der spätere Direktor der Württembergischen<br>Landesbibliothek, sondern als die unmittelbare Existenz betreffende Sorge angesichts der tiefen Erschütterung Deutschlands durch Na-

exizeit und verlorenen Krieg.<br>Zizeit und verlorenen Krieg.<br>Uns, "die wir so leicht und sicher leben",<br>ist diese Zeit nach einem halben Jahrhundert schon ferne gerückt. Es bedurfte damals einer kaum vorstellbaren inneren Zuversicht<br>und Festigkeit, um an diesem tiefsten und verzweifelten Punkt der deutschen Geschichte nach vorn zu schauen, Visionen zu haben, wie es denn (wieder) sein sollte und - das ist<br>das Wichtigste - tatkräftig zu handeln. Wilhelm Hoffmann war einer dieser Männer. In Nort und Tat verkörperte er zusammen mit<br>Weggenossen wie Theodor Heuss, Carlo<br>Schmid, Theodor Pfizer und vielen anderen den Neubeginn nach der Katastrophe.

"Nach der Katastrophe", das war der Titel eines eindrucksvollen kleinen Buches, das bereits 1946 bei Hermann Leins erscheinen konnte und in dem Hoffmann bei aller scharfen Abrechnung mit dem Zurückliegenden eine fast nicht glaubliche Zuversicht an einen heilen oder heilbaren Kern Deutschlands formuliert. Diese Schrift wird in diesen Tagen von der 1946 von ihm gegründeten Württem-

7 bergischen Bibliotheksgesellschaft wieder herausgebracht und findet hoffentlich viele Le-<br>ser. Wenn auch manches daran heute histoseit, veim auch nieuteilt wird und manches<br>risch anders beurteilt wird und manches<br>Argument, wie etwa die Preisung eines einfa-<br>chen ländlichen Lebens gegen das städtische, materialistisch-nihilistische, aus dem das Unnext answers hell gekommen sei, uns fremd geworden sein<br>mag, ist doch so viel Authentisches, Aufrich-<br>tiges in diesem Text, dass er in all seiner historischen Bedingtheit zu fesseln vermag.

Man spürt an vielen Stellen des Buchs, dass Wilhelm Hoffmann, Sohn eines Oberhof-<br>predigers und Prälaten, selbst Theologie studiert hatte, was er einmal als "das interessanteste und umfassendste" Studium beschrieb,<br>das es überhaupt gebe, Aber es führte ihn<br>nicht in den Pfarrdienst. Die Erkenntnis, nicht für den kirchlichen Dienst berufen zu sein, geriet ihm zur Lebenskrise, aus der er

Stuttgarter Zeitung, 21.04.2001

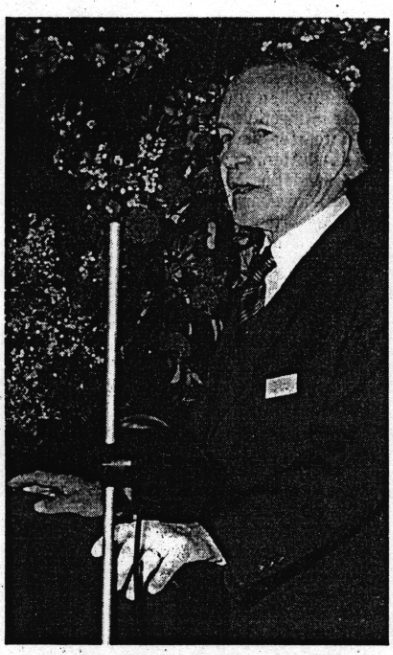

Der Beweger: Wilhelm Hoffmann beim Marbacher Hesse-Kolloquium 1977 **Foto DLA** 

(über die Stationen eines Geschäftsführers im Tübinger Studentenwerk und Positionen in der Studienstiftung von ihrer Gründung an) 1931 in den Bibliothekarsberuf fand. Im Rückblick hielt er ihn für den schönsten<br>denkbaren Beruf, räumt aber nüchtern ein, dass er ihn zunächst mehr aus Zufall ergriff. Aber nicht selten führt ja der (vielleicht nur vermeintliche) Zufall zum Richtigen.

So war er, zunächst zum Leiter der Handschriftenabteilung berufen, entscheidend verantwortlich für die rechtzeitige Auslagerung der wertvollsten Bestände der Landesbiblio-<br>thek in mehr als zwanzig Klöster und Schlösser, besonders in Oberschwaben, wodurch die unschätzbaren großen mittelalterlichen<br>Handschriftenbestände und alle Inkunabeln und sonstigen Zimelien ungeschmälert über Krieg und Zerstörung gerettet wurden, durch die unsere Bibliothek einen der allerersten Plätze unter den deutschen Bibliotheken einnimmt: bei den Inkunabeln weltweit Platz drei, bei den Bibeln - der Gründungsakquisition Carl Eugens - weltweit den zweiten Rang.

Und dennoch meinte er bescheiden, er spreche nicht gern darüber – in dem Wissen, wie viel dennoch verloren ging, und in der selbstkritischen Frage, ob man noch mehr<br>hätte retten können. Eine der wichtigsten Aktivitäten Hoffmanns während des Kriegs war die Initiierung der kritischen Hölderlin-

Ausgabe und daraus erwachsend des Hölderlin-Archivs in der Württembergischen Landesbibliothek. Liselotte Lohrer (die spätere Ehefrau Ernst Jüngers) hat in der schönen<br>Festschrift für Wilhelm Hoffmann "In libro humanitas" dazu einen lebensvollen, frischen und warmherzigen Bericht geschrieben<br>einen Bericht über Glück in schwerer Zeit.

Hoffmann litt in den dreißiger und vierziger Jahren unter der fortschreitenden,<br>schließlich gänzlichen Abgeschnittenheit<br>vom Ausland. Nach 45 schuf er mit Energie sofort erneute Kontakte, "erbettelte" sich Bücher in der Schweiz und anderswo, bestattet über die kollegiale Freundlichkeit, der<br>er im Ausland begegnete, die keine Feindlichkeit<br>keit spüren ließ, sondern die Verbundenheit aller, die zur Bücherwelt gehören.

Neben der Wiedereinrichtung der Landesbibliothek mit neuen Beständen und - zum Ende seiner Amtszeit – dem Neubau war Hoffmanns weitere Großtat seine entscheidende konzeptionelle Mitwirkung der Aus-<br>weitung des Schiller-Nationalmuseums zum Deutschen Literaturarchiv, das mit Abstand zur wichtigsten Stätte literarischer Bewahrung und Forschung im deutschen Sprach-<br>raum geworden ist. Hoffmann gewann Bernhard Zeller für diese Aufgabe und war ein Vierteljahrhundert der geborene und engazierte Präsident der Schillergesellschaft, der Trägerin dieses Instituts.

So ist es eine große, gewichtige Hinterlassenschaft, für die wir heute dankbar Wilhelm<br>Hoffmanns gedenken: Hölderlin-Archiv, Rettung der Bücherschätze, Wiederaufbau, Gründungsphase in Marbach. Stuttgart hat durch ihn viel Bleibendes gewonnen, das noch heute blüht und zum Rang unserer Stadt im kulturellen Leben Deutschlands beiträgt. Die Landesbibliothek will im kommenden lahr mit einer weiteren Publikation und einer Ausstellung seine Verdienste würdigen.

Wilhelm Hoffmann gehört in den Worten Bernhard Zellers "zu den Gestalten, die das<br>geistige Leben im Württemberg der Nachkriegszeit beeinflusst und mitgeprägt haben". Er konnte so viel bewegen und erreiben', er komme so vier verwegen af die Menchen weil er sein Land liebte, auf die Men-<br>schen zuging und es ihm eine Herzenssache<br>war, seine Bibliothek zu einem geistigen Mittelpunkt und Aktivitätszentrum zu machen, neben den viel mehr äußeren Glanz ausstrahlenden Museen und Theatern. Er kann und sollte uns auch heute Ansporn sein, in seinem Sinn weiterzubauen.

Die Württembergische Bibliotheks<sup>i</sup>gesell-<br>schaft lädt für Mittwoch, 25. April, um 20<br>Uhr ins Foyer der Landesbibliothek Stuttgart ■ Die zum Vortrag "Ein Bleiben im wirklichen Lezum vorwung "zum bewenn im wirklichten"<br>ben – Wilhelm Hoffmann: ein Deutscher in<br>dürftiger Zeit". Es spricht Ute Oelmann, die<br>Leiterin des Stefan-George-Archivs der Würt-<br>tembergischen Landesbibliothek.

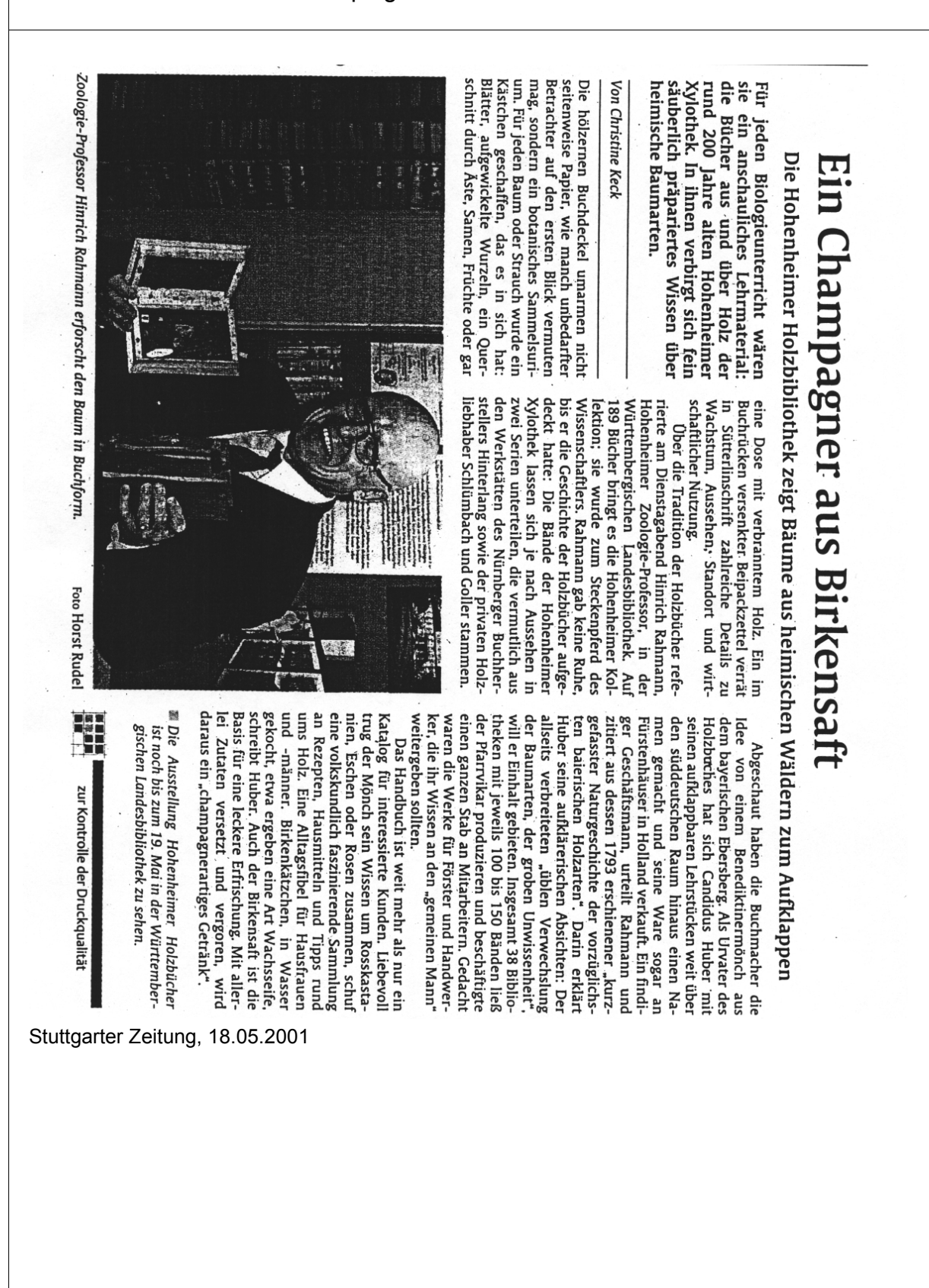

#### Pressespiegel

*WLB-forum 3. Jg. 2001, Heft 2* 

# Genosse Enver Hodscha lässt grüßen

Streiflichter aus dem linken Flugblattdschungel der 70er Jahre - Große Stuttgarter Sammlung

"Hoch mit, nieder mit, vorwärts zum, bum, bum, bum", so verhöhnten Frankfurter Spontis, in deren Umfeld Joschka Fischer zu finden war, Mitte der siebziger Jahre linke Sektierer. Die Stuttgarter Bibliothek für Zeitgeschichte erlaubt einen Einblick in die Flugblätter aus jener Zeit.

#### **Von Andreas Geldner**

Die Wahrheit kommt aus dem Mund von Enver Hodscha, dem Obersozialisten aus Albanien. Im August 1977 braucht "Gegen die Strömung ", das Organ einiger treuer Maoisten in Frankfurt, nicht viel Gehirnschmalz zu verwenden. Über zwei Seiten wird einfach ein Kommentar von Radio Tirana mit Hodschas messerscharfer Analyse der deutschen Verhältnisse zitiert - natürlich mit korrekter Umschreibung des Namens: "In der Deutschen Bundesrepublik, betonte Genosse Enver Hoxha auf dem VIII. Parteitag der Partei der Arbeit, sind die deutschen Revanchisten am Leben und in voller Aktivität."

Wer solche Sätze heute herausfischen will, hat in Stuttgart eine der besten Quellensammlungen Deutschlands zur Verfügung. In dem als "Dokumentationsstelle für unkonventionelle Literatur" bezeichneten Archiv der<br>Bibliothek für Zeitgeschichte befinden sich neben Zeitschriften und Zeitungen von alternativen oder linken Bewegungen und einer Sammlung von Plakaten und Aufklebern auch mehr als 120 000 Flugblätter.

#### Tiefe Einblicke in den Zeitgeist

Gesammelt wurden sie seit Anfang der siebziger Jahre unter anderem von den bunten Papierhaufen, die sich auf den Mensatischen türmten. Schon eine kleine Zitatensammlung aus den Jahren 1976 und 1977, Dokumente aus Frankfurt, dem damaligen Wirkungsfeld Joschka Fischers, gewährt tiefe Einblicke in den Zeitgeist. Allerdings hat Fischer in der Stuttgarter Sammlung keine Spuren hinterlassen.

Andere Zeiten waren das, als der "Bund Demokratischer Jugend" 1976, unbeleckt von der drohenden Massenarbeitslosigkeit, argumentieren konnte, die Bourgeoisie beharre

Stuttgarter Zeitung, 05.04.2001

deshalb auf dem Abtreibungsparagrafen 218, weil man viele kleine, ausbeutungsfähige Proletarier heranpäppeln wolle: "Die Masse der unter unzureichenden Verhältnissen aufwachsenden Jugendlichen wird von der Produktion dringend gebraucht." Erfüllt von Revolutionsromantik zeigt sich der Kommunistische Bund Westdeutschland (KBW) im Mai 1976 bei der Aufrüstung der Bevölkerung großzügiger als die Waffenlobby der USA: "Die Polizei und das stehende Heer muss<br>durch die allgemeine Volksbewaffnung ersetzt werden." Und auch der Liberale Hochschulverband an der Frankfurter Universität kündigt im Frühjahr 1977 an: "Auf Einladung wird eine zwanzigköpfige Delegation im September dieses Jahres die Volksrepublik China besuchen."

Jenseits der spektakulären Themen, dem Selbstmord von Meinhof oder dem "deutschen Herbst" 1977 mit der Schleyer-Entführung und den Stammheimer RAF-Selbstmorden, ist aber im Brennglas der Frankfurter Flugblätter eine Wende zu erahnen. Welten liegen etwa zwischen der Sprache und den ganz nahe liegenden Interessen der Spontis aus dem Frankfurter Stadtteil Bockenheim und den Streitigkeiten linker Zirkel aus dem Hochschulmilieu. "In Bockenheim gab's zu der Zeit nix, aber auch gar nix, wo Jugendliche hingehen konnten, ohne total ausgenommen zu werden", heißt es im Februar 1976 bei der Rechtfertigung einer Hausbesetzung. Und man klagt, dass die Staatsschützer versuchten, durch "Bullengroßeinsätze uns als fahrradkettenschwingende Nachtruhestörer und dergleichen zu kriminalisieren und uns die passive Unterstützung der Bewohner Bockenheims zu nehmen".

An der Universität hingegen zermarterte man sich mit theoretischen Fragen weitab von Bockenheim den Kopf, etwa wie die erlahmende portugiesische Revolution voranzubringen sei: "Wenn es eine Garantie für den erneuten erfolgreichen Vormarsch der portugiesischen Arbeiterklasse geben kann, dann ist es das Vorwärtsschreiten im Aufbau dieser revolutionären Partei als Sektion der wieder aufzubauenden IV. Internationale", schreibt in einer mutigen Fernanalyse vom lanuar 1976 der "Spartacusbund".

Die Blättchen und Pamphlete aus dieser

Zeit offenbaren, wie sehr die radikale Linke mit Ritualen der Selbstzerfleischung ihre Bedeutungslosigkeit kompensierte. "Die Palette der westdeutschen pseudomarxistischen Organisationen von der KPD/RF über den KBW und die KPD/ML zeigt, wie tief verwurzelt der Opportunismus, Revisionismus und Chauvinismus in Westdeutschland ist", schreibt die Kampfpostille "Gegen die Strömung". Allein um solche Kürzel mit politischen Inhalten zu identifizieren, bräuchte man heute ein Lexikon des linken Sektierertums.

#### Ziemlich wachsweiche Revoluzzer

Mit der internen Meinungsfreiheit war es dabei nicht weit her. Oder wie anders ist der folgende Appell der Maoisten an ihre anscheinend ziemlich wachsweichen Revoluzzer von der anderen marxistischen Hausnummer zu verstehen? "Genossen und Freunde! Lasst Euch dieses Flugblatt nicht einfach abnehmen, folgt nicht den Aufforderungen es abzuliefern! Wie können Revolutionäre und Kommunisten sich verhalten wie gefügige Werk-<br>zeuge mit preußischem Kadavergehorsam!" Katerstimmung offenbart auch die Analyse der "Marxisten-Leninisten - Deutsches Zentralkomitee": "In der Heerschau der Kräfte des Proletariats am 1. Mai machen die Marxisten-Leninisten das schlechteste Bild. Mit anderen Worten: Mit dem Aufbau der Partei der Arbeiterklasse sieht es nicht gut aus."

Noch war man unter Intellektuellen und dem kritischen akademischen Bürgertum ganz selbstverständlich links. Als "Regimekritiker" sehen sich etwa Alice Schwarzer und Daniel Cohn-Bendit, die in einem Aufruf zur Frankfurter Buchmesse vom Oktober 1977 die Verunglimpfung aller Linken als Sympathisanten der RAF beklagen: "Sympathisant ist jeder kritische Geist, der zum Beispiel Baader-Meinhof-Gruppe sagt, statt Bande." Und weiter: "Verdächtig ist also die gesamte kritische Intelligenz und nicht nur sie." Diese Situationsbeschreibung ist korrekt. Dennoch berührt einen das Pathos des Schlusssatzes merkwürdig, in dem die Unterzeichner geloben, sie würden "den alten Freiheitskampf der bürgerlichen Revolution in aktueller Form wieder aufnehmen". Doch an der Uni bricht sich ganz leise schon die künftige

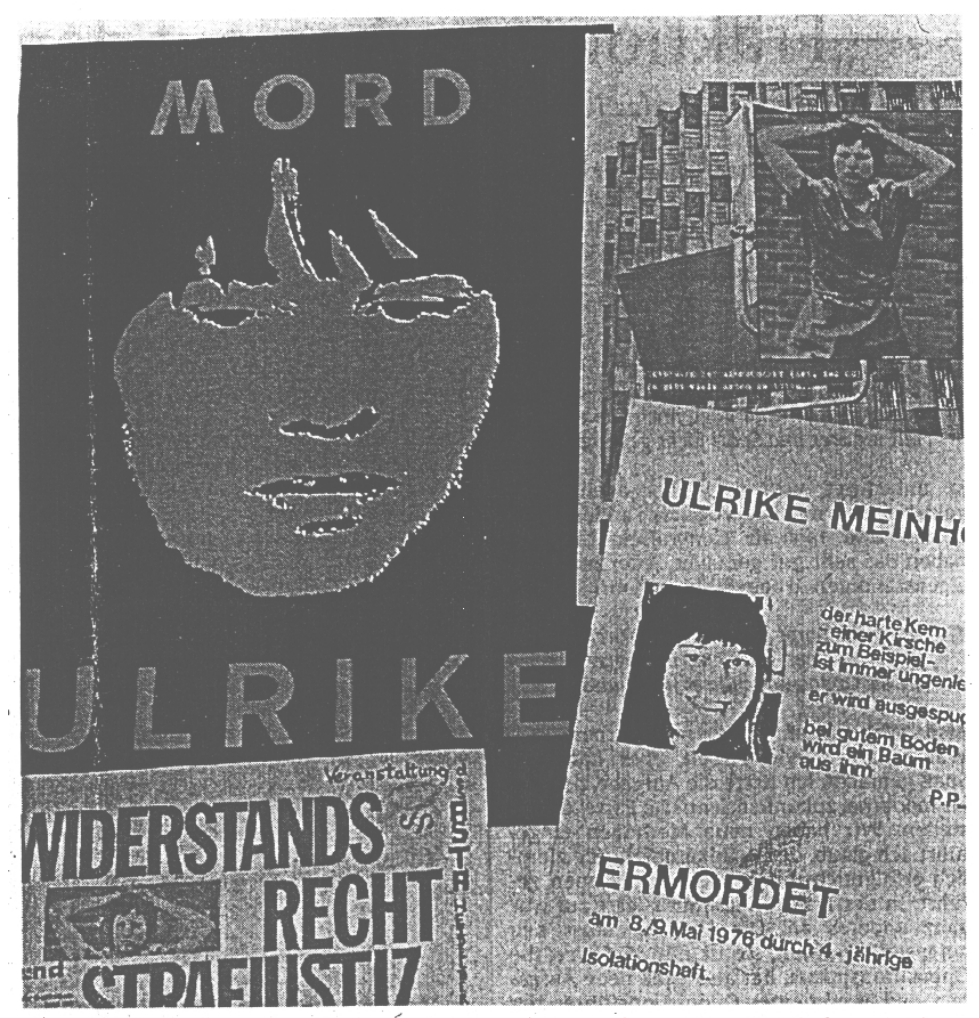

Poster aus dem Stuttgarter Archiv, im Mai 1976 zum Selbstmord von Ulrike Meinhof. Foto Steinert

Spaßgeneration Bahn. Bei den Wahlen zum Frankfurter Studentenparlament im Sommer 1977 siegt die Satire über die Verbissenheit, wenn die den Spontis nahe stehende Linke Liste ihre Konkurrenz vorstellt.

Eine kleine Kostprobe der Definitionen: "Marxistische Gruppe Frankfurt: Gründung<br>und kontemplativer Alterssitz des ehemaligen niederbayerischen Glasbläsers Poldi Fertl, dem spiritus rector dieser Neuauflage eines linkshegelianischen Doctorclubs; Sozialistisches Büro: Offenbacher Papierwaren-<br>handlung en gros; Rote Liste: In Wahrheit der berüchtigte KBW, jenes alte und zähe Beefsteak-Tartar jeder Vollversammlung:

KPD/ML: Partei der Arbeiterklasse sucht per sofort Massenbasis zum Leertrinken jenes Kastens Bier, den die zwei bekannten Mitglieder der Organisation gestern durch Bockenheim trugen."

Andere, etwa der Liberale Hochschulverband, sind mit der Entpolitisierung schon weiter. Die Liberalen kümmern sich um die Kaffeepreise in der Mensa und machen die wahre Massenbewegung des Jahres 1977 aus: "Mit ungeheueren Menschenmassen zog der Demonstrationszug zum Opernplatz bis<br>zur Konstablerwache. Zehntausende und mehr, berichtete man - denn an diesem Tag begann der Sommerschlussverkauf."

#### Stuttgarter Zeitung, 19.06.2001

 $19.06.01$ Stuttgarter Zeitung Nr. 138

# Ohne Wiederkehr

"Remigranten im Rundfunk" in der Landesbibliothek

#### Von Irene Ferchl

"Demokratie, dein Mund heißt Radio",<br>schrieb Alfred Döblin: "Das Radio ist der demokratische Apparat par excellence. Ge-<br>gen seine Macht kann sich à la longue keine<br>Häuslichkeit schützen. Es belehrt, auf verschiedenem Niveau, täglich Millionen. Es nähert Millionen einander an, indem in sie ähnlich Ideen infiltriert werden, und macht<br>sie ähnlich." Alfred Döblin, ein überzeugter Radiohörer seit den zwanziger Jahren, konn-<br>te sich 1947 schon wieder derart positiv mit dem Verhältnis von Radio und Öffentlichkeit auseinander setzen und an die Möglichkeit<br>einer moralischen Erneuerung (auch) durch seine Kommentare zu Kultur und Zeitgeschehen glauben.

Immerhin war das Radiogerät als Volksempfänger kurz zuvor noch das Instrument<br>der Manipulation und Indoktrination der Nationalsozialisten gewesen: Sie hatten den am Ende der Weimarer Republik verstaatlichten Rundfunk schnell in Besitz genommen, missliebige, politisch links stehende und Mitarbei-<br>ter jüdischer Abstammung entlassen, verhaftet und einige von ihnen in Konzentrationslager eingeliefert.

Andere verließen Deutschland und beteiligten sich an den Hörfunkprogrammen aus-<br>ländischer Sender, bemühten sich, wie Brecht kommentierte, "einzelne Sätze in die ferne, künstlich zerstreute Hörerschaft zu Ferne, Kunstitute Teriste Fritz Eberhard, der<br>spätere SDR-Intendant, für den Deutschen<br>pierst der BBC, wo auch Thomas Mann seine<br>(insgesamt 55) berühmten Ansprachen an "Deutsche Hörer!" richtete, andere wie Johannes R. Becher, Friedrich Wolf und Hedda Zinner waren in der deutschsprachigen Re-<br>daktion von Radio Moskau tätig.

Nach dem Ende des Zweiten Weltkrieges betraten viele der Emigranten ihre ehemalige Heimat in einer neuen Funktion, oft kamen sie in der Uniform der amerikanischen und<br>britischen, aber auch der französischen und russischen Militärs, um am Neuaufbau des Rundfunks mitzuwirken. Dank der vorhandenen Infrastruktur war es schneller als durch<br>die Printmedien möglich, das Programm der "Re-Education", also der Umerziehung, in Angriff zu nehmen.

Anders als heute war das Hören die Gemeinschaftserlebnis; über das Radio ka-<br>men Informationen und Suchmeldungen, Reportagen, und vieles der zwischen 1933 und 1945 verbotenen Kultur wurde nun über das Radio erstmals oder wieder bekannt ge-<br>macht. So erklärt es sich, dass der Rundfunk in den Nachkriegsjahren zur wichtigen Bühne der Kulturvermittlung werden konnte.

In dreizehn Kapiteln verdeutlicht die Ausstellung "Remigranten im Rundfunk in Deutschland 1945 bis 1955", die nun in der Württembergischen Landesbibliothek als der siebten Station gezeigt wird, dieses Kapitel der deutschen Nachkriegsgeschichte in West und Ost. Nach einem notwendigen Rückblick

"Rias - Die Giftspritze": Nachkriegskarikatur aus der DDR. Zeichnung Kurt Poltinak

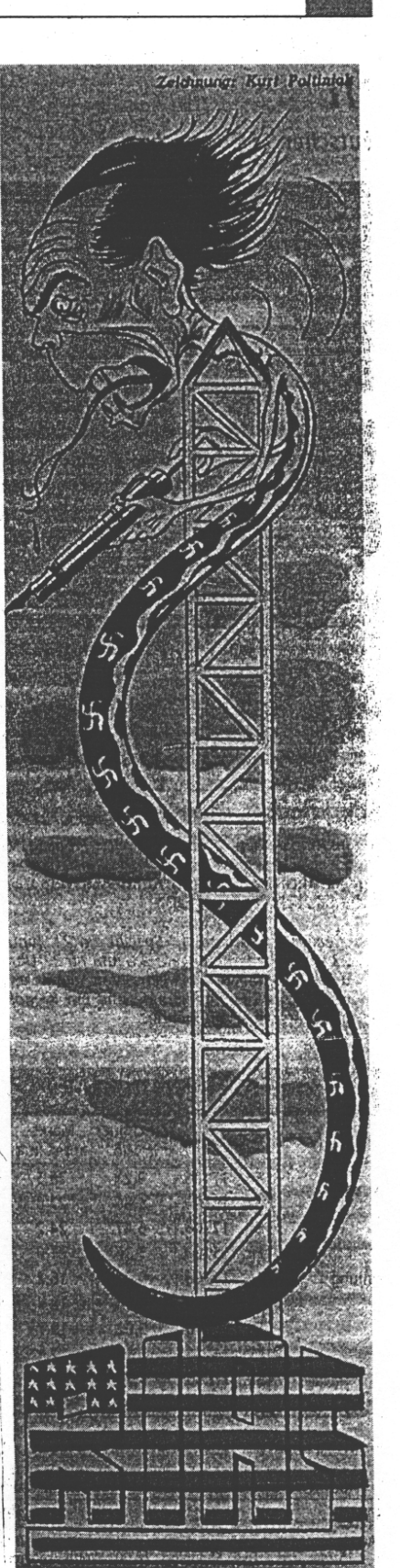

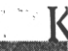

#### Pressespiegel

in die Nazizeit wird im Wesentlichen chronologisch dokumentiert, wie, mit wem und auch gegen welche Widerstände der mediale Aufbau vonstatten ging: Denn die in Deutschland gebliebenen Menschen begegneten den Remigranten vielfach mit Mißtrauen bis hin zu lauten Vorwürfen des Vaterlandsverrats und der Treulosigkeit wegen Flucht und Exil. Die Erfahrung, die Klaus Mann machen musste - "Man braucht uns nicht" -, widerfuhr auch Alfred Döblin: seit 1950 wurde er im SWF schrittweise aus dem Programm gedrängt, 1953 gab er sein Domizil in Deutschland wieder auf: "Es war ein lehrreicher Besuch, aber ich bin in diesem Lande überin die Fremde?" verweist natürlich auch auf diesen Aspekt.

Im Mittelpunkt der Ausstellung - von der Stiftung Deutsches Rundfunkarchiv Frankfurt am Main/Potsdam-Babelsberg bearbeitet -, nämlich ganz konkret in Vitrinen zwischen<br>den etwas textlastigen, aber lesenswerten

# Dichter im Netz

#### Hölderlin-Bibliografie online

Was die Anzahl der Regalmeter an jährlich neu erscheinender Forschungsliteratur betrifft, nähert sich der spät entdeckte Friedrich Hölderlin den Weimarer Dioskuren Goethe und Schiller immer mehr an. Ein neues Hilfsmittel für alle, die am Leben und Schreiben des schwäbischen Mythopoeten interes-<br>siert sind, bietet jetzt das Hölderlin-Archiv<br>der Württembergischen Landesbibliothek. Die Online-Datenbank "Internationale Hölderlin-Bibliografie" versammelt alle bibliografi-<br>schen Angaben, die seit 1984 systematisch erfasst wurden, zu Handschriften und Rezensionen genauso wie zu Plakaten oder Filmen. Sie tritt die Nachfolge der gedruckten Hölder-<br>lin-Bibliografie an, die bisher zentrale Infor-<br>mationsquelle für Studien über Hölderlin und seine Wirkungsgeschichte war.

Die ausgefeilte Systematik, die der Benutzer an der gedruckten Version zu schätzen wusste, ist für den Gang ins Netz noch<br>verfeinert worden. Die Oberfläche der Datenbank ist zwar etwas langweilig gestaltet,<br>bietet jedoch eine übersichtliche Struktur und einleuchtende Suchkriterien. Hinweise zur Recherche helfen, auch exotischere Thewie Hölderlins Geografiekenntnisse men schnell und ausführlich zu bearbeiten. nib

www.stala.bwl.de/hoelderlin/home.htm, www.wlb-stuttgart.de/archive/hoeld2.htm.

Stuttgarter Zeitung, 29.03.2001

Schautafeln, stehen historische Radiogeräte; so rührend-nostalgisch sie auch wirken, so sinnfällig wird ihre Bedeutung, wenn man sich vor ihnen die historischen Tondokumente anhört, sich dem Klang der Worte ausliefert und sich vielfach, etwa bei Walter Ulbricht, an den Tonfall, nicht jedoch an die Aussage erinnert. Apropos: im Herbst 1953 bat er in einer Anfrage zu prüfen, "ob beim Bau des Volksempfängers die Technik eine solche ist, dass die Wellen der Westsender nicht empfangen werden können"!

Noch bis zum 28. Juli. Öffnungszeiten: Mon-<br>tag bis Freitag 8 bis 20 Uhr, Samstag 9 bis 13 Uhr, Freitag, 29. Juni geschlossen. Dazu gibt es einen umfangreichen, bebilderten Begleitband (32 Mark) und eine CD mit ausgewählten Tondokumenten (sieben Mark). Am 10. Juli um 19.30 Uhr hält Hans-Ulrich Wagner in der WLB einen Vortrag "Zugeschaut" oder<br>"mitgetanzt"?" Die "Große" Kontroverse", um Thomas Mann 1945-1955".

#### Sammlung Hettler in die Württ. Landesbibliothek überführt

Nach langen Verhandlungen ist es im Februar dieses Jahres gelungen, die Sammlung Hettler geschlossen in die Württembergische Landesbibliothek Stuttgart ein-

zubringen Max Hettler war als Verleger Herausgeber des ehemaligen "Allgemeinen Anzeigers für Buchbindereien" – heute bindereport – und unzähliger Fachschriften. Max Hettler war Mäzen. So hat er vor allem junge Buchbinder durch Aufträge zu Einbänden gefördert, die dann Teil seiner Sammlung wurden. Weniger bekannte Namen sind darunter. Aber auch renommierte Einbandkünstler wie Wiemeler oder Kurz – um nur einige zu nennen Nach dem Tode Max Hettlers hat seine Frau, Dr.

**Bibliothek bewahrt. Ihr An**liegen war, diese Bücher im Sinne ihres Mannes als Ensemble zu erhalten. Es war ihr nicht mehr vergönnt, die Übernahme mitzuerleben. Im Spätherbst vergangenen Jahres ist sie kurz nach ihrem 90. Geburtstag verstorben. Mit der Übernahme durch die Württembergische Landesbibliothek ist gewährleistet, daß eine bedeutende Einbandsammlung mit über 200 Bänden nicht nur erhalten, sondern durch entsprechende Pflege und Archivierung der Nachwelt zur Verfügung steht. Es wurde vereinbart, daß interessierten Gruppen die Möglichkeit zu einer Besichtigung gegeben wird. Im Juni/Juli dieses Jahres soll einTeil der Buchschätze in einer kleinen Ausstellung der Öffentlichkeit präsentiert werden.

Bindereport, 4/2001

Elisabeth Hettler, seine

Die historischen, philologischen und juristischen Handschriften der hessischen Landesbibliothek Fulda bis zum Jahr 1600. B 1-25. C 1-18, 68. D 1-48. Beschrieben von Regina Hausmann. Wiesbaden: Harrassowitz, 2000.

\*\*\*\*\*

Hoffmann, Wilhelm. Nach der Katastrophe. Nach der 1946 beim Verlag Rainer Wunderlich (Hermann Leins) in Tübingen und Stuttgart erschienenen Erstausgabe neu herausgegeben zum 100. Geburtstag des Autors von Hannsjörg Kowark. Stuttgart: Lithos-Verlag, 2001.

*Wilhelm Hoffmann, ehemaliger Direktor der Württembergischen Landesbibliothek und Gründer der Württembergischen Bibliotheksgesellschaft, veröffentlichte im April 1946, also kurz nach Kriegsende, einen Text, der den Versuch wagte, das Thema "Deutschland unter dem Nationalsozialismus" intellektuell zu bewältigen. Hannsjörg Kowark, der dieses Buch anlässlich des 100. Geburtstags des Verfassers neu herausgegeben hat, schreibt in seinem Vorwort: "...'Nach der Katastrophe' entwirft ein sehr schlüssiges Psychogramm der gesellschaftlichen Verhältnisse wie auch einzelner sozialer Gruppen unter dem Nationalsozialismus. Hoffmanns Zeitbild ist stark vom eigenen Erleben dieser zwölf Jahre geprägt, was aber die Aussagekraft seiner Beobachtungen nicht im geringsten schmälert." Darüber hinaus skizzierte Ute Oelmann, Leiterin des Stefan George-Archivs der WLB, in einem Vortrag der Württembergischen Bibliotheksgesellschaft am 25.April 2001 ein einfühlsames Porträt Wilhelm Hoffmanns unter dem Titel "Ein Bleiben im wirklichen Leben".* 

Rahmann, M., Rahmann, H., Gericke, B., Plöttner, Th. Die Hohenheimer Holzbibliothek (Sonderdruck aus: Hohenheimer Themen. Zeitschrift für kulturwissenschaftliche Themen 1.1992. S.65- 111).

*Die Hohenheimer Holzbibliothek, eine der größten Xylotheken Deutschlands, ist in einer repräsentativen Auswahl vom 23.April bis zum 19.Mai 2001 in der WLB gezeigt worden. Der Sonderdruck aus den 'Hohenheimer Themen' begleitete die Schau, die im Rahmenprogramm der Ausstellung "baumstark ! Wald. Holz. Kultur" im Haus der Wirtschaft stattfand. Zusätzlich sprach Prof. Dr. Hinrich Rahmann am 15.Mai 2001 zum Thema "Die Hohenheimer Holzbibliothek" in der Vortragsreihe der Württembergischen Bibliotheksgesellschaft.* 

Rückkehr in die Fremde ? Remigranten und Rundfunk in Deutschland 1945 bis 1955. Eine Dokumentation zu einem Thema der deutschen Nachkriegsgeschichte zusammengetr. von Hans-Ulrich Wagner mit einem Essay von Peter Steinbach. Begleitbuch zur gleichnamigen Ausstellung. Hrsg. von: Arbeitskreis selbständiger Kultur-Institute e.V. - AsKI Bonn; Stiftung Deutsches Rundfunkarchiv Frankfurt am Main, Berlin; Stiftung Archiv der Akademie der Künste Berlin. Berlin: VISTAS Verlag, 2000. 192 S.

*\*\*\*\*\** 

*Das Buch begleitet die Ausstellung, die in der WLB vom 12.Juni bis zum 28.Juli 2001 und darüber hinaus noch an weiteren Orten bis zum März 2002 zu sehen ist. Eine CD, die ebenfalls anlässlich der Ausstellung erschienen ist, hält in 17 Tonaufnahmen Interviews mit Betroffenen, Kommentare und Vorträge, Hörspiele und Hörfolgen fest.* 

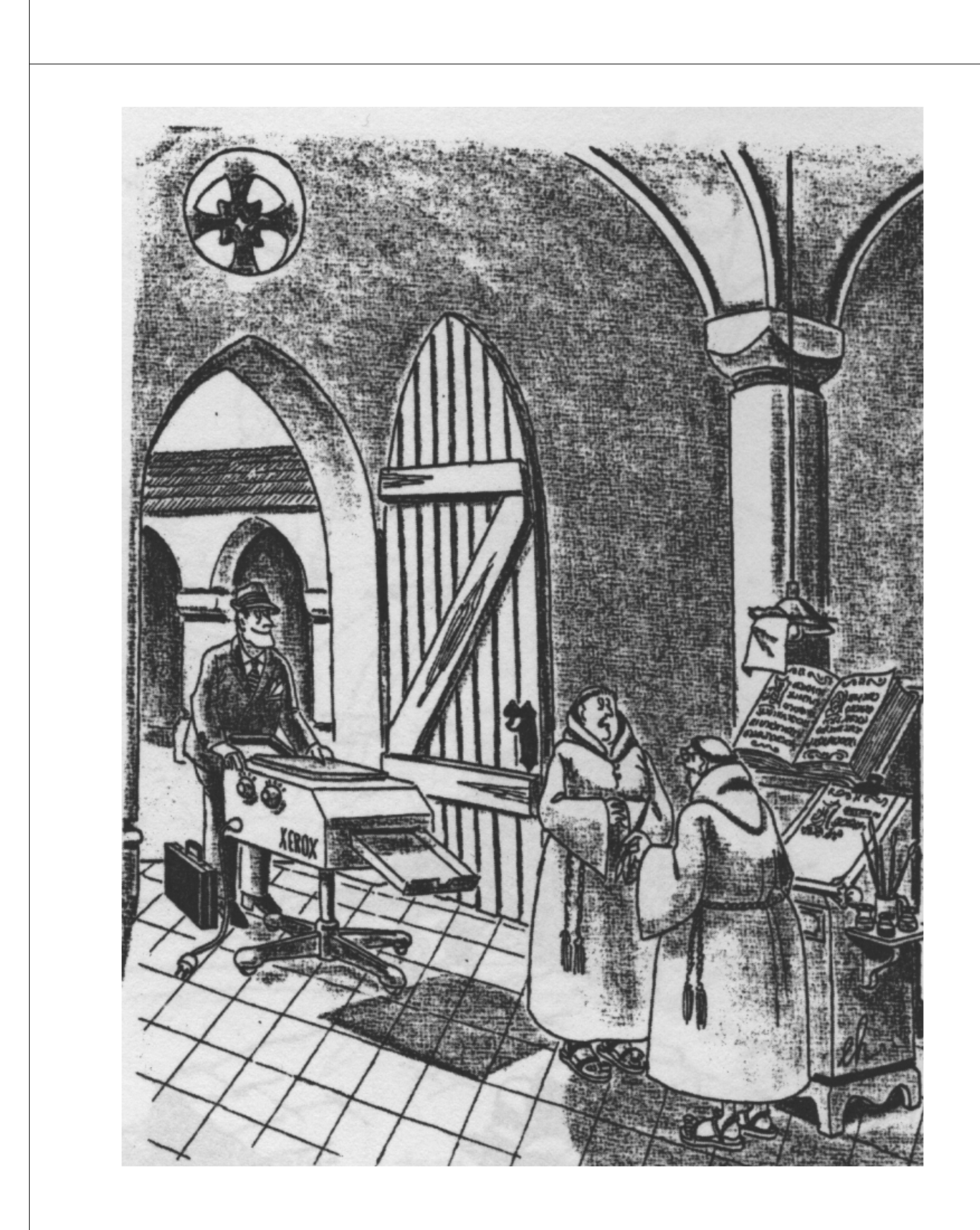

Eberhard Holz: "Sieh Dir das Ding doch mal an, Bruder Wilram, es soll in der Stunde 250 Seiten kopieren." 1987. Copyright beim Künstler

#### IMPRESSUM

- Redaktion:
- Reinhard Bouché
- Susanne Dröge
- Heike Heinisch
- Horst Hilger
- Brigitte Herrmann
- Birgit Mack
- Joachim Migl
- Christine Scholz

ISSN 1615-3820

#### Anschrift:

Württembergische Landesbibliothek **Stuttgart** 

Postfach 105441

70047 Stuttgart

Tel: 0711/212-4462 (Migl)

Fax:0711/212-4422

Mail: migl@wlb-stuttgart.de

Internetversion:

http://www.wlb-stuttgart.de/forum/ startseite.html

Diese Seite kann aus datenschutzrechtlichen Gründen nicht angezeigt werden.